**Москва-Пущино 2003**

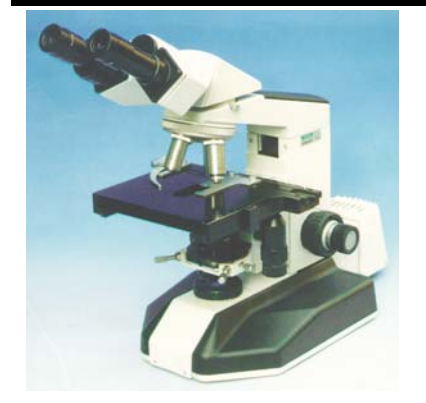

**О.В.Егорова**

**Методическое пособие по работе на световых микроскопах**

Электронная версия методического пособия О.В.Егоровой по работе на световых микроскопах подготовлена в Электронном издательстве «Аналитическая микроскопия» (регистрация издательства в Министерстве РФ по делам печати, телерадиовещания и средств массовой информации Эл №77- 6072 от 4 февраля 2002 г.) под редакцией проф. А.Ю.Буданцева Подготовка материала: редактор 1 категории Т.М.Бондарь, мнс О.В.Корнилова Администраторы Сервера [http://cam.psn.ru](http://cam.psn.ru/) : Р.В.Гуркин, И.Ф.Ильясов

© Электронное издательство "Аналитическая микроскопия"

#### **От редакции**

 Небольшое по объему пособие по световым микроскопам предназначено для первого знакомства с оптическими микроскопами. Профессиональная работа на микроскопах требует прежде всего знаний в области одного из сложных разделов физики – геометрической и физической оптики и инженерных знаний в области точных механических устройств. В сочетании со знаниями в области биологии клетки читателю откроется удивительный микромир биологического разнообразия, который поражает не только удивительной геометрией, но и поразительной целесообразностью. Простое наблюдение этого микромира, особенно поведения живых биологических микросистем, дает громадное эстетическое удовольствие благодаря бесконечному разнообразию форм и цветов и таинственной динамики взаимодействия «обитателей микромира».

 Научное значение микроскопии в понимании тайн природы и разработки способов управления и рационального их использования невозможно оценить, чему свидетельства важнейшие открытия в биологии 19 и 20 веков.

 Предлагаемая Вашему вниманию небольшая брошюра, как мы надеемся, пробудет интерес к микроскопии у начинающего читателя и поможет ему перейти к изучению более сложных и специальных пособий по микроскопии.

## *Проф. А.Ю.Буданцев*

Пущино-Москва, 2003 г.

# Раздел 1. Общие сведения о световых микроскопах

## **Глава 1. Что такое световая микроскопия ?**

*Микроскоп* (от лат. *micros* - малый и *scopein* - рассматривать, наблюдать) - прибор, позволяющий получать увеличенное изображение объектов и структур, недоступных глазу человека.

В практике медико-биологических исследований применяются методы световой и электронной микроскопии.

Световые микроскопы могут увеличивать объект (размер объекта 0,5 мкм и больше, с разрешением отдельных структур объекта до 0,1 мкм ) более чем в 1500 раз, а электронные микроскопы - более чем в 20 000 раз.

*Световая микроскопия* основывается на законах геометрической оптики и волновой теории образования изображения. Общая блок-схема светового микроскопа показана на рис.1.

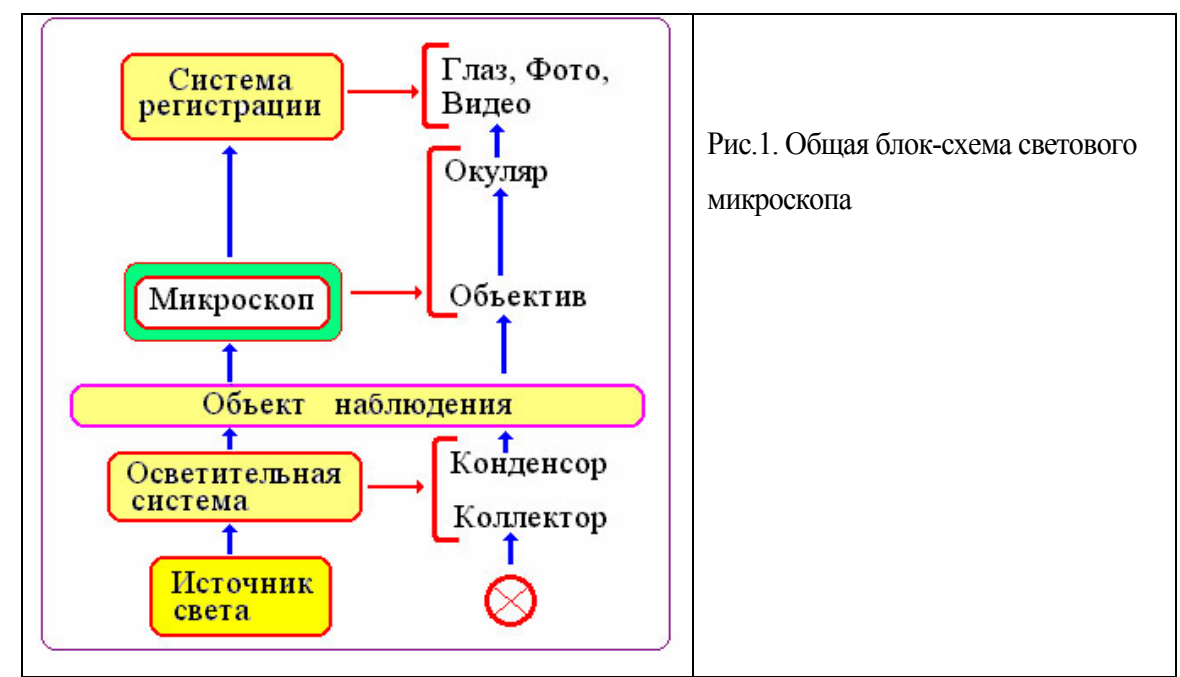

### **1.1. Классификация световых микроскопов**

Классификация световых микроскоповсвязана с геометрическими параметрами объекта и его изображения, а также с физическими явлениями, связанными с волновой природой света, которые реализуются в конструкции микроскопа.

*Световые микроскопы* делятся на *микроскопы плоского поля* (двухмерное изображение объекта) и *стереоскопические* (объемное или трехмерное изображение объекта).

 Парк современных микроскопов для медико-биологических исследований включает в себя следующие основные группы:

- биологические микроскопы (микроскопы проходящего света);
- инвертированные биологические микроскопы (инвертированные микроскопы проходящего света);
- люминесцентные микроскопы;
- поляризационные микроскопы проходящего света;
- анализаторы изображения;
- стереоскопические микроскопы.

По степени сложности (и, соответственно, стоимости) каждую группу можно разделить на следующие группы:

- учебные;
- рутинные;
- рабочие;
- лабораторные;
- исследовательские.

### **1.2. Биологический микроскоп**

Биологический микроскоп предназначен для наблюдения в проходящем свете в светлом поле окрашенных и неокрашенных мазков крови, препаратов костного мозга, осадков мочи, клеточных концентратов, тканевых биотипов, гистологических срезов в специальных камерах и др. При применении фазово-контрастных устройств, конденсоров темного поля и косого освещения возможно наблюдение малоконтрастных препаратов.

При гематологическом исследовании микроскоп позволяет производить:

- обзорный просмотр препаратов крови и костного мозга,
- дифференцирование клеток крови по форме, структуре ядра и цитоплазмы,
- обнаружение нормальных и патологических эритроцитов,
- выявление малодифференцированных и атипичных клеток,
- подсчет форменных элементов крови,
- определение лейкоцитарной формулы и др.

Наиболее распространенными в медико-биологической практике являются *микроскопы проходящего света плоского поля*.

С помощью *микроскопов проходящего света плоского поля* можно рассматривать прозрачные и полупрозрачные объекты.

Традиционно в отечественной литературе эти микроскопы называют *биологическими микроскопами*, несмотря на то, что они в равной степени могут с успехом применяться в других областях науки и техники.

*Толщина объекта* для микроскопов плоского поля имеет важное значение, т.к. это связано со способностью *биологического объекта* (*препарата*) к поглощению, отражению и пропусканию света. Бессмысленно рассматривать в микроскопе проходящего света объект, который из-за своей толщины поглощает 80-90% света или столько же отражает. Кроме того, толщина объекта должна быть такой, чтобы оптические элементы микроскопа (и в первую очередь *объектив*) обеспечили распознавание объекта и разрешение составляющих его структур, а также наиболее точное воспроизведение геометрических параметров объекта в плоскости в пределах поля видения, а по глубине - в пределах глубины резкости объектива.

Основные характеристики микроскопов проходящего света плоского поля приведены в табл.1.

 $Ta6\pi.1$ .

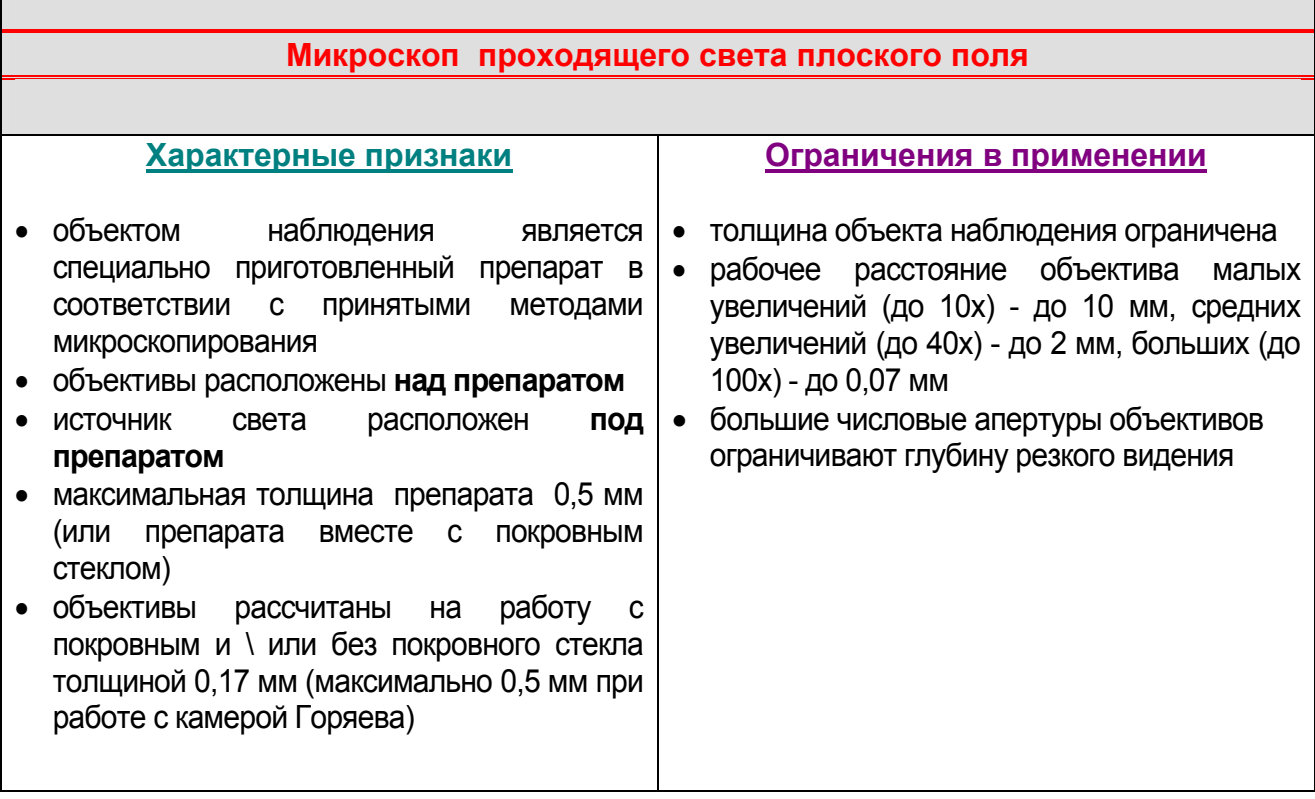

### **1.3. Специальные микроскопы**

Микроскопы, в которых используются различные устройства, влияющие на изменение физических свойств объекта и света, прошедшего и/или отразившегося от объекта, составляют группу специальных микроскопов. К ним относятся, в частности, люминесцентные и поляризационные микроскопы. Некоторые характеристики указанных видов специальных микроскопов приведены в таблицах 2 и 3.

### Табл. 2

### **Люминесцентный микроскоп (прямой и инвертированный)**

### **Принцип:**

Свет определенной волны, попадая на объект, заставляет часть объекта, способную к люминесценции, светиться (можно препарат специально окрашивать люминесцирующими красителями - флуорохромами). Люминесценция сдвинута в длинноволновую часть спектра.

### **Эффект:**

На темном (черном) фоне наблюдается ярко светящееся изображение объекта

Табл. 3

### **Поляризационный микроскоп**

### **Принцип:**

Ориентированный (поляризованный) определенным образом свет, попадая на объект, который имеет способность к изменению ориентации световой волны, формирует изображение объекта. Это изображение построено с соответствующей объекту степенью изменения ориентации света.

### **Эффект:**

На темном фоне наблюдается яркое четкое цветное изображение объекта высокого разрешения и контраста

Обычно указанные типы микроскопов отражаются в их названиях.

Микроскопы плоского поля **инвертированного** типа в основном применяются для изучения культуры клеток и тканей in vitro. Основная область применения - биотехнология, бактериология и др.

# **Глава 2. Методы исследования и контрастирования**

В настоящее время традиционные методы контрастирования изображения объекта (изменение различными способами интенсивности света, проходящего через объект) реализуются с помощью дополнительных узлов, которыми микроскопы комплектуются по требованию потребителя, или которые встроены в микроскоп. Это относится, например, к методам, в которых реализуется:

•*косое освещение*,

•*темное поле*,

•*фазовый контраст*,

•*дифференциально-интерференционный контраст* (сочетание эффекта фазового контраста и исследования в поляризованном свете).

В названиях современных микроскопов отсутствуют ссылки на применяемые в них методы контрастирования.

 Рассмотрим вкратце некоторые, из приведенных выше, методов контрастирования микрообъектов.

#### **2.1. Метод темного поля**

 *Метод темного поля* основан на эффекте, который достигается освещением объекта полым конусом света, внутренняя *апертура* которого должна превосходить *числовую апертуру* применяемого объектива. Таким образом, ни один прямой луч не попадает в объектив: при отсутствии объекта поле зрения микроскопа будет темным, а при его наличии - контрастный светлый объект будет виден на темном фоне в отраженном или рассеянном (диффузно отраженном) свете.

Для создания темного поля в биологическом микроскопе применяют:

1) *щелевой метод*; 2) упрощенный метод, связанный с одновременным *диафрагмированием* осветительной апертуры конденсора и выходной апертуры объектива, при этом объектив должен иметь ирисовую диафрагму или вкладыш, которые позволяют уменьшать выходное отверстие объектива, приближая его к осветительной апертуре оптимальной для получения эффекта темного поля; 3) применение *специального конденсора темного поля .* 

Метод исследования в темном поле впервые был предложен австрийскими учеными Р.Зигмонди и Р.Зидентопфом в 1903 г.

#### **2.2. Метод фазового контраста**

 Метод связан с изменением условий освещения при наблюдении слабоконтрастных биологических объектов (микроорганизмов, растительных клеток) в неокрашенном состоянии с целью их визуализации (контрастирования).

В отличие от метода темного поля, выявляющего лишь контуры объекта, метод фазового контраста позволяет увидеть элементы внутренней структуры рассматриваемого прозрачного объекта. Устройство дает возможность преобразовывать *фазовые* изменения световых волн, проходящих через объект, в *амплитудные*, в результате чего прозрачные микрообъекты становятся видимыми.

В зависимости от размера фазовых колец и способа их получения различают:

1) *Положительный фазовый контраст*, когда фазовое кольцо в объективе технологически получается путем травления, что вносит «опережение» в прямо прошедший свет, при этом изображение объекта с показателем преломления большим, чем у среды, получается темнее на более светлом фоне (такой способ реализуется в отечественных устройствах КФ-4 и КФ-4М);

2) *Отрицательный фазовый контраст* (аноптральный или темнопольный фазовый контраст), когда фазовое кольцо в объективе технологически получается путем нанесения на поверхность стекла тонкой пленки, что вносит «запаздывание» в прямо прошедший свет, при этом изображение объекта с показателем преломления большим, чем у среды, выглядит

светлее окружающего темного фона (такой способ реализуется в отечественном устройстве МФА-2).

В микроскопах японской фирмы **OLYMPUS** существует около 5 видов фазовых устройств, с разным уровнем получения фазовых изменений, которые можно подобрать в зависимости от свойств наблюдаемого объекта.

Метод может быть реализован двумя способами:

1) расположением элементов с фазовым и световым кольцами внутри оптических систем объектива и конденсора, соответственно,

2) расположением этих элементов вне объектива и окуляра внутри самого микроскопа.

 Первый способ реализуется с помощью фазово-контрастных устройств, содержащих фазовые объективы и специальный конденсор с набором световых колец (встроенных в конденсор или выполненных в виде вкладышей), которые покупаются отдельно от микроскопа.

Второй способ реализуется с помощью соответствующих вкладышей, которые устанавливаются в плоскости апертурной диафрагмы конденсора и вынесенную плоскость выходного зрачка объектива. При этом используются обычные конденсор и объектив. Чаще всего этот способ реализуется в современных инвертированных микроскопах.

*Фазовые объективы* имеют внутри фазовый элемент (линзу или пластину) с нанесенным кольцом, которое изменяет фазу и уменьшает амплитуду световой волны (рис.2). Внутренний диаметр кольца в среднем составляет 1/2 - 2/3 от *выходного зрачка* объектива, при этом светопропускание кольца равно 10 - 30 %, в зависимости от типа фазового контраста.

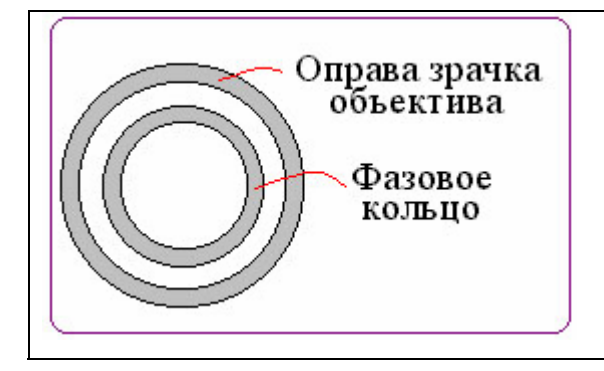

Рис.2. Фазовое кольцо в объективе

*Фазовый конденсор* в плоскости апертурной диафрагмы имеет пластину с прозрачным

световым кольцом (рис.3).

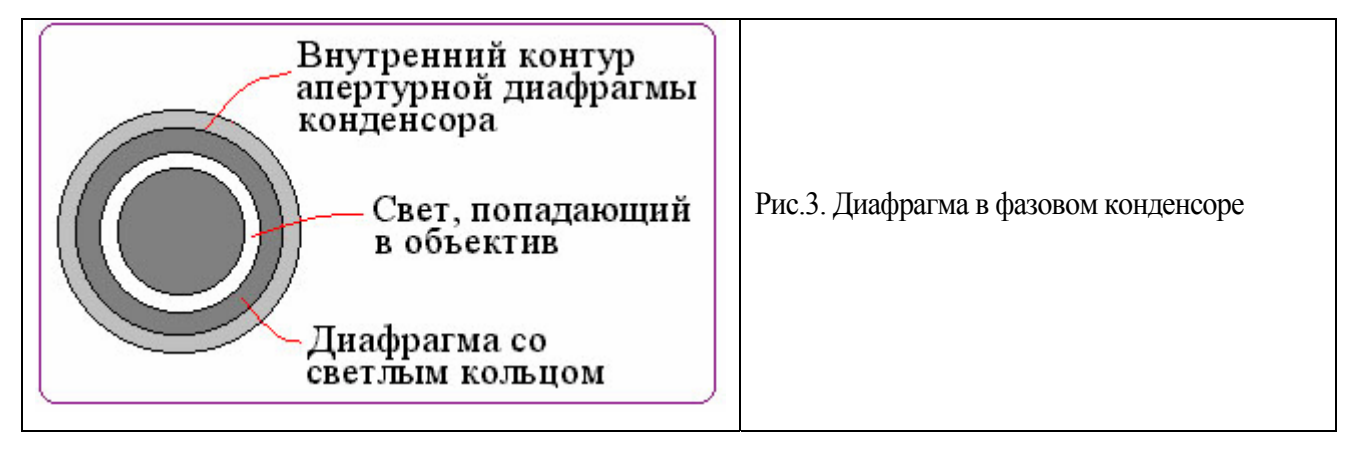

Размер светового кольца, вернее его изображение, подбирается таким образом, чтобы его изображение соответствовало (или даже было чуть меньше) размеру фазового кольца объектива. В современных микроскопах существует два способа установки световых пластин в конденсор:

1) в плоскость апертурной диафрагмы конденсора устанавливается съемный вкладыш для соответствующего объектива (обычно вкладыш представляет собой черную пластмассовую деталь с прорезанным световым кольцом),

 2) используется револьверное устройство, закрепленное на конденсоре; имеется несколько гнезд - одно пустое для светлого поля и 3-4 гнезда со стеклянными пластинами, на которых с помощью маски получено кольцо, пропускающее свет.

### **2.3 Исследование в поляризованном свете**

Метод связан с визуализацией объекта или его элементов в поляризованном свете в результате изменения направления поляризации света и проявления анизотропических свойств объекта. Особенностью микроскопа является наличие в оптической схеме *полярофильтров*: в осветительной части - *поляризатора*, а в промежутке между объективом и окуляром - *анализатора*. Наблюдение производится тогда, когда оба полярофильтра повернуты друг относительно друга и при этом в выходном зрачке микрообъектива наблюдается максимальное затемнение.

### **2.4. Исследования в свете люминесценции**

Метод основан на наблюдении микроскопических объектов с использованием их способности к свечению. По сравнению с методами обычной микроскопии исследование в свете люминесценции обладает рядом преимуществ: цветное свечение , высокая степень контрастности светящихся объектов на темном фоне, возможность исследования как прозрачных, так и непрозрачных живых объектов, а также различных функциональных процессов в клетках и тканях в динамике. При помощи люминесцентной микроскопии возможно обнаруживать и устанавливать локализацию отдельных микроорганизмов и вирусов.

Например, в медицинской микробиологии применяют два метода люминесцентной микроскопии: метод с использованием *флуорохромирования* и метод *меченных флуорохромами антител*. Метод флуорохромирования почти не отличается от общеизвестных методов окрашивания стандартными красителями, и требует меньше времени (доли минуты). В бактериологии этот метод применяется как метод люминесцентного выявления возбудителя туберкулеза, для диагностики таких инфекционных заболеваний, как дифтерия, гонорея, возвратный тиф и др.

*Фотолюминесценция* представляет собой явление свечения объектов, которое возникает в результате поглощения объектом энергии света. Вследствие некоторых причин свет люминесценции обладает большей длиной волны, чем поглощенный (*правило Стокса*). Поэтому люминесценцию выгодно возбуждать либо ультрафиолетовыми лучами (300-400 нм), либо сине-фиолетовыми, чтобы наблюдать свечение в диапазоне видимого спектра.

Этот вид люминесценции носит название вторичной (наведенной) в отличие от первичной - собственной флюоресценции, которой обладают некоторые витамины, многие пигменты, некоторые жировые вещества и антибиотики, встречающиеся в живых организмах, ряд продуктов нормального и патологического обмена.

*Флуорохромы* - красители, не вызывающие сильной окраски объектов в обычном свете, но флуоресцирующие при облучении ультрафиолетовыми лучами. Из синтетических флюорохромов наилучшие результаты дают акридиновый оранжевый, корифосфин, примулин, родамин, ФИТЦ (флюоресцеинизотиоцианат), которые обычно применяют в виде слабых водных растворов.

Для получения падающего на объект света возбуждения используется специальный источник света, из излучения которого системой светофильтров можно выделить возбуждающий люминесценцию свет.

Различается четыре группы светофильтров.

*1) Светофильтры возбуждения*служат для выделения из общего потока излучения источника света тех лучей, которые обеспечат возбуждение и свечение объекта (устанавливаются в осветителе микроскопа).

*2) Запирающий (отрезающий) светофильтр* не пропускает свет возбуждения и пропускает только света люминесценции (устанавливается в оптической части самого микроскопа).

*3) Сменные фильтры* разного назначения: фильтры для защиты глаз от попадания красных и инфракрасных лучей и теплозащитные фильтры. В отечественных микроскопах применяются фильтры из стекла БС8 для предохранения объектов от выцветания.

*4) Светоделительная пластина* служит для разделения падающего на объект светового потока (направление света от источника через объектив на объект, возбуждающий свет) и светового потока формирующего изображение (свет люминесценции

объекта). Другими словами, светоделительная пластина обеспечивает необходимое спектральное разделение света возбуждения и света люминесценции: отражает 90% света в спектральной области возбуждения люминесценции (400 - 550 нм) и пропускает 90% света в спектральной области люминесценции объекта (500 - 700 нм).

*Светоделительная пластина* закрепляется в специальной вставке, которая обычно имеет условную маркировку, соответствующую спектральной области пропускаемого света, т.е. цвету люминесценции объекта. В отечественных люминесцентных микроскопах чаще всего используются три вставки со светоделительными пластинами, имеющими маркировки: *«Зеленая», «Зеленая - 2» и «Красная»*. Эти светоделительные пластины обеспечивают оптимальные условия для возбуждения люминесценции наиболее распространенных в практической работе флюорохромов*: акридинового оранжевого, флуоресцеинизотиоционата (ФИТЦ), родамина* и др., которые возбуждаются фиолетовым, синим, голубым или зеленым светом. Вставка с маркировкой *«Голубая»* обеспечивает наблюдение голубой люминесценции при возбуждении длинноволновым ультрафиолетовым излучением с  $\lambda_{\text{max}} = 365$  нм.

В таблице 4 приведены рекомендуемые сочетания светофильтров и светоделительных пластин для отечественных люминесцентных микроскопов.

Таблица 4

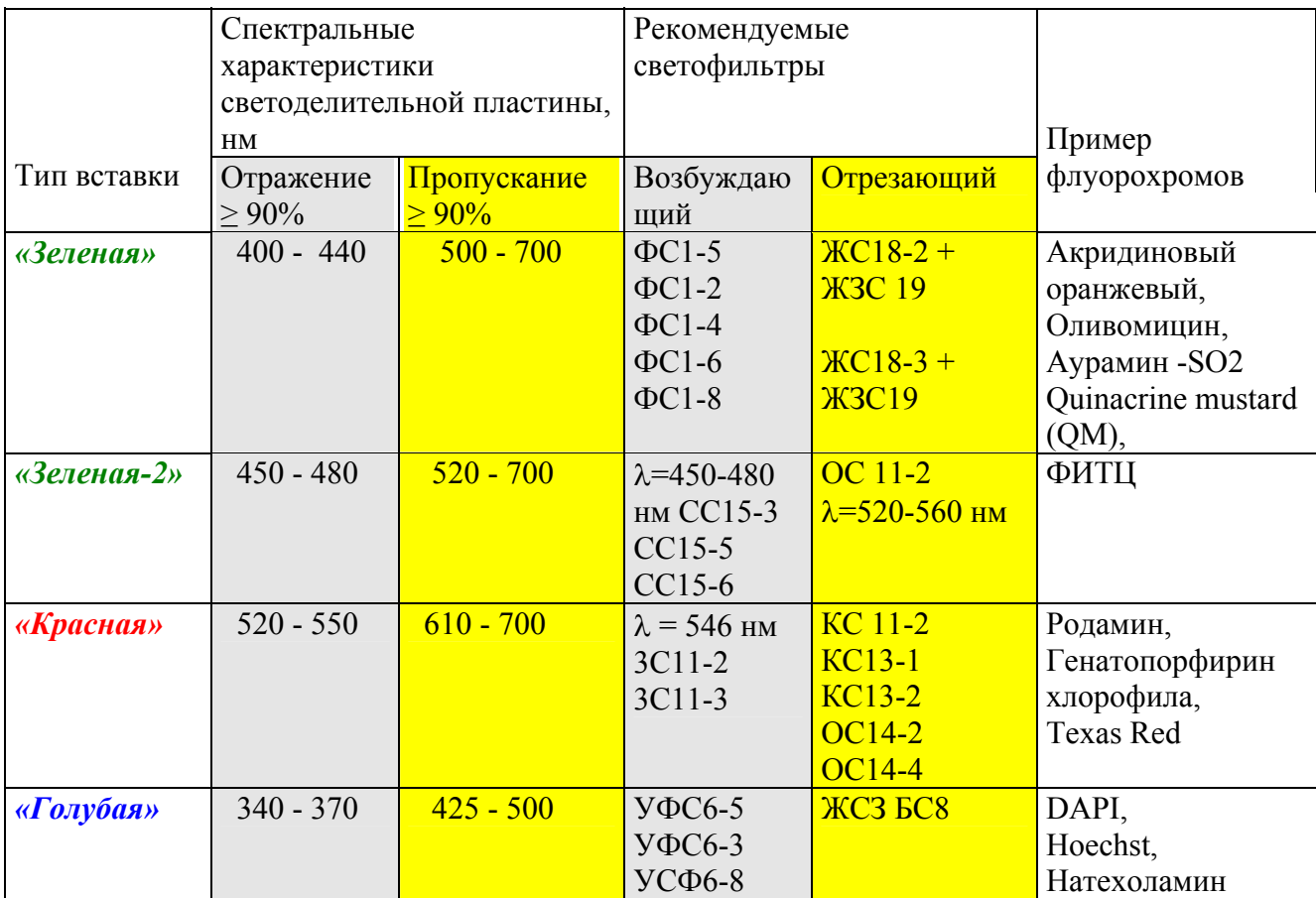

В настоящее время одним из наиболее распространенных считается метод с окраской препаратов ФИТЦ («метод ФИТЦ»). Для изучения различных препаратов, окрашенных ФИТЦ, применяется светоделительная пластина «Зеленая-2» со светофильтром возбуждения ( $\lambda$ =450-480 нм) и отрезающим светофильтром ОС11-2 (λ=520-560 нм). Светофильтр ОС11-2 из общего свечения люминесцирующего объекта пропускает только зеленую часть спектра, характерную для специфической люминесценции ФИТЦ. Если в препарате есть желтая или оранжевая люминесценция, то такая часть спектра указанным светофильтром отрезается. В случае, когда необходимо увидеть как зеленую, так и желтую люминесценцию , в качестве отрезающего светофильтра применяется ОС11-2. Для уменьшения собственной люминесценции оптики со всеми пластинками, кроме «Голубой», применяется светофильтр БС8-3.

Надписи на оправах светофильтров соответствуют маркам стекол, из которых сделаны светофильтры, и их толщине. Например, ФС1-8 означает, что светофильтр сделан из стекла ФС1 (фиолетовый стекляный-1) толщиной 8 мм. Разные толщины позволяют выбрать такой фильтр, который обеспечит наиболее эффективное наблюдение препаратов.

*Люминесцентные объективы* технологически выполняются из стекла и клея, не вносящих дополнительной собственной люминесценции. В противном случае в изображение вносится дополнительный светлый фон, уменьшающий интенсивность свечения объекта. Для наблюдения свечения различной интенсивности желательно использовать объективы с увеличенной числовой апертурой  $(10x0, 40; 40x0, 75, 100x1, 40)$  и с повышенным светопропусканием.

### **Глава 3. Микроскоп и его составные части**

 В отличие от лупы, микроскоп имеет как минимум две ступени увеличения. Функциональные и конcтруктивно-технологические части микроскопа предназначены для обеспечения работы микроскопа и получения устойчивого, максимально точного, увеличенного изображения объекта. Микроскоп включает в себя три основные функциональные части.

#### **3.1. Осветительная часть**

*Осветительная часть* предназначена для создания светового потока, который позволяет осветить объект таким образом, чтобы последующие части микроскопа предельно точно выполняли свои функции. Осветительная часть микроскопа проходящего света расположена за объектом под объективом в прямых микроскопах и перед объектом над объективом в инвертированных микроскопах.

 Осветительная часть включает источник света (лампа и электрический блок питания), и оптико-механическую систему (коллектор, конденсор, полевая и апертурная регулируемые/ ирисовые диафрагмы).

#### **3.2. Воспроизводящая часть**

*Воспроизводящая часть* предназначена для воспроизведения объекта в плоскости изображения с требуемым для исследования качеством изображения и увеличения (т.е. для построения такого изображения, которое как можно точнее и во всех деталях воспроизводило бы объект с соответствующим для данной оптики микроскопа разрешением, увеличением, контрастом и цветопередачей). Воспроизводящая часть обеспечивает первую ступень увеличения и расположена после объекта до плоскости изображения микроскопа.

 Воспроизводящая часть включает *объектив* и промежуточную оптическую систему. Современные микроскопы последнего поколения базируются на оптических системах объективов, скорректированных на бесконечность. Это требует дополнительно применения так называемых тубусных систем (линз), которые параллельные пучки света, выходящие из объектива, «собирают» в плоскости изображения микроскопа.

#### **3.3. Визуализирующая часть**

*Визуализирующая часть* предназначена для получения реального изображения объекта на сетчатке глаза, фотопленке или пластинке, на экране телевизионного или компьютерного монитора с дополнительным увеличением (вторая ступень увеличения).

 Визуализирующая часть расположена между плоскостью изображения объектива и глазами наблюдателя (или плоскостью изображения видеокамеры или фотокамеры).

 Визуализирующая часть включает монокулярную, бинокулярную или тринокулярную визуальную насадку с наблюдательной системой (окулярами, которые работают как лупа). Кроме того, к этой части относятся системы дополнительного увеличения; проекционные насадки, в том числе для наблюдения несколькими исследователями (при коллективном анализе обсуждении микроструктуры препаратов); рисовальные аппараты; системы анализа и документирования изображения с соответствующими адапторными (согласующими) элементами.

 Современный микроскоп состоит из следующих конструктивно-технологических частей: *оптической, механической* и *электрической*.

#### **3.4. Механическая часть**

Основным конструктивно-механическим блоком микроскопа является *механическая часть - штатив.* 

 *Штатив* включает в себя следующие основные блоки: *основание и тубусодержатель***.**  *Основание* представляет собой блок, на котором крепится весь микроскоп. В простых микроскопах на основание устанавливаются осветительные зеркала или накладные

осветители. В более сложных моделях микроскопов осветительная система встроена в основание с блоком питания или без него.

*Тубусодержатель* представляет собой блок, на котором закрепляются практически все *оптические элементы* микроскопа:

- *1) Узел смены объективов*, имеющий следующие варианты исполнения
	- револьверное устройство для крепления нескольких объективов,
	- резьбовое устройство для ввинчивания объектива,
	- «салазки» для безрезьбового крепления объективов с помощью специальных направляющих,
	- комбинированные (резьбовое крепление для каждого объектива и салазки для установки объектива в рабочее положение).

 *2) Фокусировочный механизм грубой и точной настройки* микроскопа на резкость механизм фокусировочного перемещения объективов или столиков,

### *3) узел крепления сменных предметных столиков,*

 *4) узел крепления*, а также фокусировочного и центрировочного перемещения *конденсора, 5) узел крепления сменных насадок* (визуальных, фото-, теле-, и др.).

 В микроскопах могут использоваться стойки для крепления узлов (например, фокусировочный механизм в стереомикроскопах или крепление осветителя в некоторых моделях инвертированных микроскопов),

 К механическим узлам микроскопа относится *предметный столик,* предназначенный для крепления или фиксации в определенном положении объекта наблюдения. Столики бывают:

- неподвижные,
- координатные
- вращающиеся (центрируемые и нецентрируемые).

# **Глава 4. Оптика микроскопа**

 Оптические узлы и принадлежности обеспечивают основную функцию микроскопа создание увеличенного изображения объекта с достаточной степенью достоверности по форме, соотношению размеров составляющих элементов и цвету. Кроме этого, оптика должна обеспечивать такое качество изображения, которое отвечает целям исследования и требованиям методик проводимого анализа.

Основными оптическими системами микроскопа являются:

- Осветительная (в том числе, *конденсор*),
- Воспроизводящая (в том числе *объективы*).
- Наблюдательная (*окуляры*)

### **4.1. Осветительная система микроскопа**

*Осветительная система* микроскопа представляет собой систему линз, диафрагм и зеркал (последние применяются при необходимости), обеспечивающую равномерное освещение объекта и полное заполнение апертуры объектива. Осветительная система микроскопа проходящего света включает также источник света, и оптическую систему, состоящую из коллектора и конденсора.

### **4.1.1. Источники света**

 Источники света в микроскопе могут быть естественными и искусственными. В таблице 5.

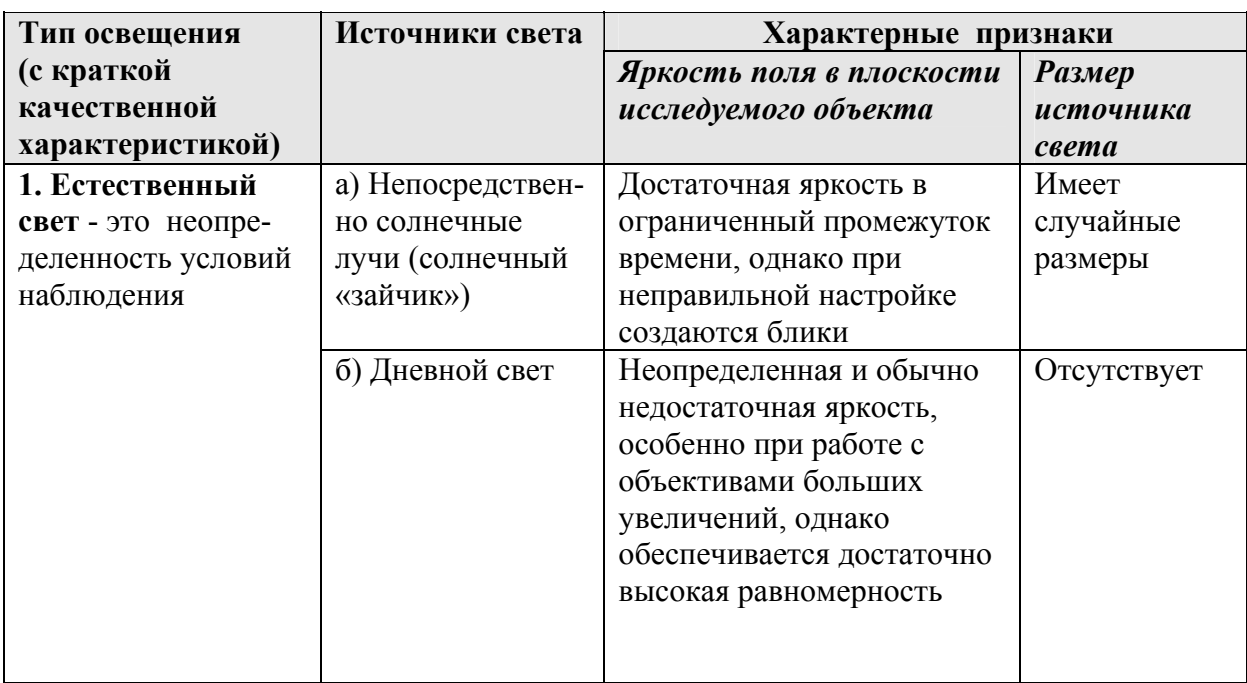

### Таблица 5

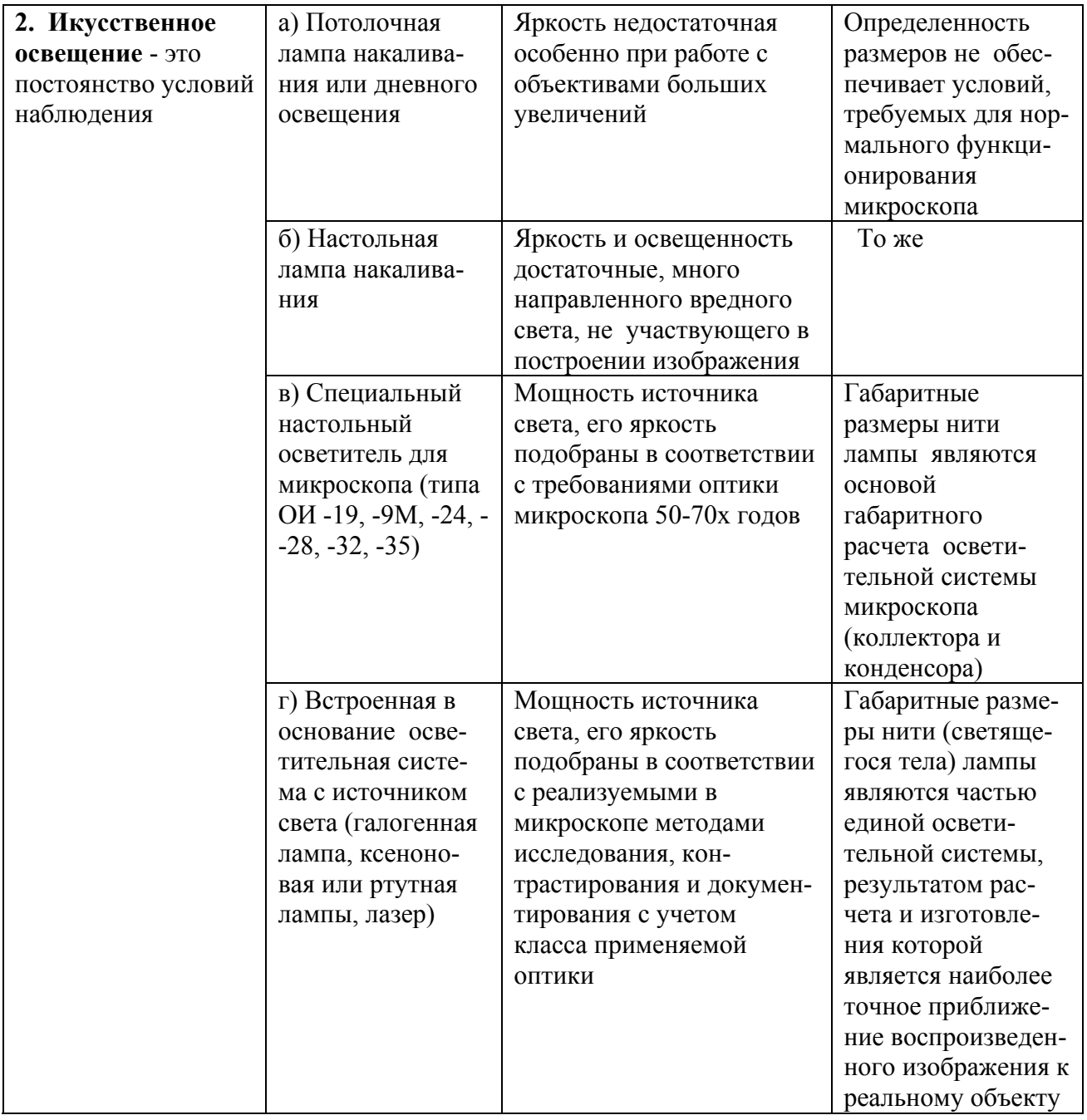

### **4.1.2. Коллектор**

При встроенной осветительной системе проходящего света коллектор расположен вблизи источника света в основании микроскопа и предназначен для увеличения размера светящегося тела. Для обеспечения настройки коллектор может быть выполнен подвижным и перемещаться вдоль оптической оси. Вблизи коллектора располагается *полевая диафрагма микроскопа*.

### **4.1.3. Конденсор**

Оптическая система конденсора предназначена для увеличения количества света, поступающего в микроскоп. Конденсор располагается между объектом (предметным столиком) и осветителем (источником света). Чаще всего в учебных и простых микроскопах конденсор может быть выполнен несъемным и неподвижным. В остальных случаях конденсор является съемной частью и при настройке освещения имеет фокусировочное

перемещение вдоль оптической оси и центрировочное перемещение перпендикулярное оптической оси. При конденсоре всегда находится осветительная *апертурная ирисовая диафрагма*.

Конденсор является одним из основных элементов, обеспечивающих работу микроскопа при различных методах освещения и контрастирования (см. также стр.:

1) *Косое освещение* (диафрагмирование и смещение осветительной апертурной диафрагмы относительно оптической оси микроскопа);

2) *Темное поле* (максимальное диафрагмирование осветительной апертурной диафрагмы, использование специального конденсора);

3) *Фазовый контраст* (кольцевое освещение объекта, при этом изображение светового кольца вписывается в фазовое кольцо объектива).

Классификация конденсоров практически аналогична классификации объективов:

1) Конденсоры по качеству изображения и типу оптической коррекции делятся на *неахроматические, ахроматические, апланатические и ахроматическиеапланатические*;

2) Конденсоры *малой числовой апертуры* (до 0,30), *средней числовой апертуры* (до 0,75) и *большой числовой апертуры* (свыше 0,75);

3) Конденсоры с *обычным*, *большим* и *сверхбольшим рабочим расстоянием*;

4) Обычные и *специальные конденсоры* для различных методов исследования и контрастирования;

Конструктивно конденсоры изготовлены как единый блок с откидной фронтальной линзой или линзой большого поля, или как блок со свинчивающимся фронтальным элементом.

Рассмотрим для примера несколько типов конденсоров несколько подробнее.

*1. Конденсор Аббе* - неисправленный по качеству изображения конденсор, состоящий из 2-х неахроматических линз: одной двояко-выпуклой, другой - плосковыпуклой, обращенной к объекту наблюдения (плоская сторона этой линзы направлена вверх). Апертура конденсора А=1,20. Имеет ирисовую диафрагму.

*2. Апланатический конденсор* - конденсор, состоящий из трех линз, расположенных следующим образом: верхняя линза - плосковыпуклая (плоская сторона направлена к объективу), под верхней линзой расположены вогнутовыпуклая и двояковыпуклая линзы. В конденсоре исправлены *сферическая аберрация и кома* . Апертура конденсора А = 1,40. Имеет ирисовую диафрагму.

# *3. Ахроматический конденсор* - конденсор, полностью исправленный в отношении *хроматической и сферической аберрации*.

*4. Конденсор темного поля* - конденсор, предназначенный для получения эффекта темного поля. Может быть специальным или превращен из обычного светлопольного конденсора путем установки в плоскости ирисовой диафрагмы конденсора непрозрачного диска определенного размера.

*Маркировка конденсоров* обычно включает величину числовой апертуры и наносится на фронтальную поверхность.

#### **4.2. Объективы**

 *Объективы представляют главные оптические детали микроскопов. От апертуры объективов зависит разрешение микроскопа (см. подробнее в главе 6, разделы 6.3, 6.4). Типы выпускаемых фирмой ЛОМО объективов приведены в Приложении 5.* 

 *Объективы микроскопа* представляют собой оптические системы, предназначеные для построения микроскопического изображения в плоскости изображения с соответствующим увеличением, разрешением элементов, точностью воспроизведения по форме и цвету объекта исследования. Они имеют сложную оптико-механическую конструкцию, которая включает несколько одиночных линз и компонентов, склеенных из 2-х или 3-х линз. Количество линз и конструкция объективов определяют цели, которые можно решать при использовании разных типов объективов. Чем выше качество изображения, даваемое объективом, тем сложнее его оптическая схема. Общее число линз в сложном объективе может доходить до 14 (например, в планапохроматическом объективе с увеличением 100х и числовой апертурой 1,40).

 Объектив состоит из фронтальной линзы и набора внутренних линз. Фронтальная линза (или система линз) обращена к препарату и является основной при построении изображения соответствующего качества, определяет рабочее расстояние и числовую апертуру объектива. Другие линзы в сочетании с фронтальной обеспечивают требуемое увеличение, фокусное расстояние и качество изображения, а также определяет высоту объектива и длину тубуса микроскопа. На рис. 4 представлен общий вид некоторых отечественных объективов.

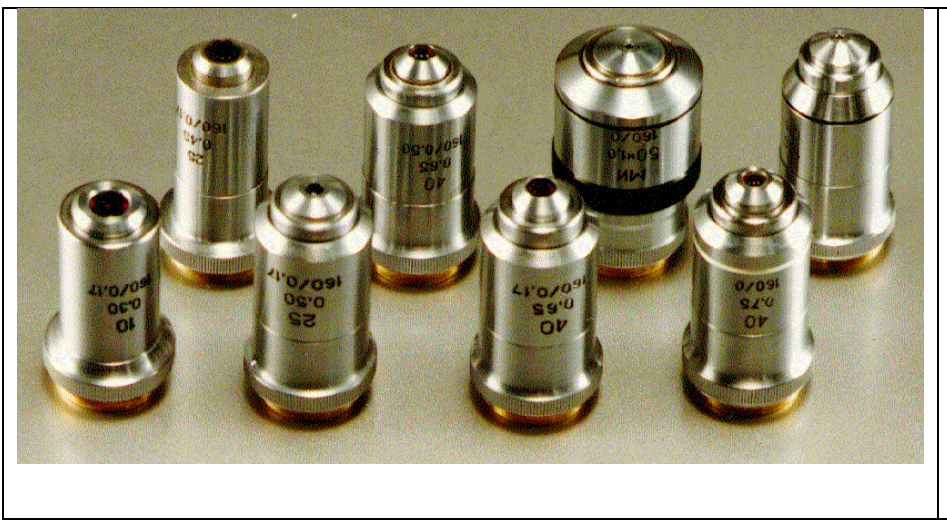

Рис.4. Внешний вид объективов

*При классификации объективов* они разделяются по принципу расчетного качества изображения, параметрическим и конструктивно-технологическим признакам, а также в зависимости от методов исследования и контрастирования.

По принципу расчетного качества изображения объективы могут быть *ахроматическими, апохроматическими, объективами плоского поля (планобъективы).* 

*Ахроматические объективы* рассчитаны для применения в спектральном диапазоне 486 - 656 нм. Исправление любой аберрации (ахроматизация) выполнено для двух длин волн. В этих объективах устранены сферическая аберрация, хроматическая аберрация, кома, астигматизм и частично сферохроматическая аберрация. Изображение объекта имеет несколько синевато-красноватый оттенок.

 *Апохроматические объективы* используются в широкой спектральной области и ахроматизация выполняется для трех длин волн. При этом кроме хроматизма, сферической аберрации, комы и астигматизма достаточно хорошо исправляются также вторичный спектр и сферохроматическая аберрация, благодаря введению в оптическую систему объектива линз из кристаллов и специальных стекол. По сравнению с ахроматами, эти объективы обычно имеют повышенные числовые апертуры, дают четкое изображение и точно передают цвет объекта.

Современные объективы, обладающие промежуточным качеством изображения (полуапохроматы ), носят название *микрофлюары.*

*В планобъективах* исправлена кривизна изображения по полю, что обеспечивает резкое изображение объекта по всему полю наблюдения. При исправлении аберраций объективы называются *планахроматами* или *планапохроматами*.

Планобъективы обычно применяются при фотографировании, причем наиболее эффективно применение планапохроматов.

Потребность в описанных объективах очень высокая, однако, они имеют достаточно высокие цены. Поэтому рутинные и рабочие микроскопы комплектуются так называемыми *экономичными объективами*. К ним относятся объективы с улучшенным качеством

изображения по полю: *ахростигматы* (фирма Leica), *СР-ахроматы* и *ахропланы* (фирма Zeiss), *стигмахроматы* (фирма ЛОМО).

По *параметрическим признакам* объективы делятся следующим образом:

1) Объективы с конечной длиной тубуса (например, 160 мм) и объективы, скорректированные на длину тубуса «бесконечность» (например, с дополнительной тубусной системой, имеющей фокусное расстояние F= 160 мм);

2) Объективы малых (до 10х); средних (до 50х) и больших (более 50х) увеличений, а также объективы со сверхбольшим увеличением (свыше 100х);

3) Объективы малых (до 0, 25), средних (до 0,65) и больших (более 0,65) числовых апертур, а также объективы с увеличенными (по сравнению с обычными) числовыми апертурами (например, объективы апохроматической коррекции, а также специальные объективы для люминесцентных микроскопов)

4) Объективы с увеличенными (по сравнению с обычными) рабочими расстояниями, а также с большими и сверхбольшими рабочими расстояниями (объективы для работы в инвертированных микроскопах). Рабочее расстояние - это свободное расстояние между объектом (плоскостью покровного стекла) и нижним краем оправы (линзы, если она выступает) фронтальной линзы объектива;

5) Объективы, обеспечивающие наблюдения в пределах нормального линейного поля (до 18 мм); широкопольные объективы (до 22,5 мм); сверхширокопольные объективы (более 22,5 мм).

6) Объективы стандартной высоты (45 мм, 33 мм) и нестандартные по высоте. *Высота* это расстояние от опорной плоскости объектива (плоскости соприкосновения ввинченного объектива с револьверным устройством) до плоскости предмета, является постоянной величиной и обеспечивает *парфокальность* комплекта аналогичных по высоте объективов разного увеличения, установленного в револьверном устройстве. Иными словами, если с помощью объектива одного увеличения получить резкое изображение объекта, то при переходе к последующим увеличениям изображение объекта остается резким.

По *конструктивно-технологическим признакам* существует следующая классификация объективов:

1) Объективы с пружинящей оправой (начиная с числовой апертуры 0,50), и без нее;

2) Объективы, имеющие ирисовую диафрагму внутри объектива для изменения числовой апертуры (например, в объективах с увеличенной числовой апертурой, в объективах проходящего света для реализации метода темного поля, в поляризационных объективах отраженного света);

3) Объективы с корректирующей (управляющей) оправой, которая обеспечивает движение оптических элементов внутри объектива (например, для корректировки качества изображения объектива при работе с различной толщиной покровного стекла или с

различными иммерсионными жидкостями, а также для изменения увеличения при плавной (панкреатической) смене увеличения ).

По обеспечению *методов исследования и контрастирования* объективы можно разделить следующим образом:

1) Объективы работающие с покровным стеклом и без покровного стекла:

2) Объективы проходящего и отраженного света (безрефлексные); люминесцентные объективы (с минимумом собственной люминесценции); поляризационные объективы (без натяжения стекла в оптических элементах, т.е. не вносящих собственную деполяризацию); фазовые объективы (имеющие фазовое полупрозрачное кольцо внутри объектива); объективы ДИК (DIC), работающие по методу дифференциально-интерференционного контраста (поляризационные с призменным элементом); эпи-объективы (объективы отраженного света, предназначенные для методов светлого и темного поля, имеющие в конструкции специально рассчитанные осветительные эпи-зеркала);

3) Иммерсионные и безиммерсионные («сухие») объективы.

*Иммерсионная жидкость* (от лат. immersio - погружение) представляет жидкость, заполняющую пространство между объектом наблюдения и специальным *иммерсионным объективом* (а также между конденсором и предметным стеклом). В основном, применяются три типа иммерсионных жидкостей: *маслянная иммерсия* (МИ/oil), *водная иммерсия* (ВИ/W) и *глицериновая иммерсия* (ГИ/Glyz), причем последняя, в основном,

применяется в ультрафиолетовой микроскопии.

*Показатель преломления* иммерсионных жидкостей близок к показателю преломления стекла фронтальной линзы объектива:

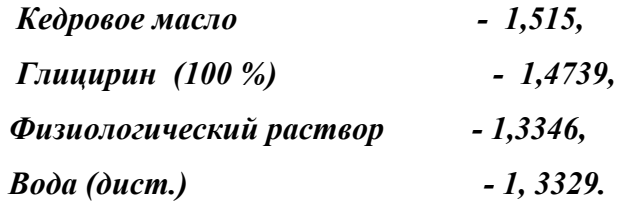

Основные параметры иммерсионного масла стандартизованы:

*По ГОСТ 13739-78 «Иммерсионное масло*» имеет показатель преломления  $nd = 1,515 \pm 0,001$ . Коэффициент пропускания в слое толщиной 1 мм в спектральном диапазоне: 500 ... 720 нм - 95% , 400... 480 нм - 92%

*По международному стандарту ИСО «Иммерсионное масло»* имеет показатель преломления  $nd = 1,518+0,0005$ . Коэффициент пропускания в слое толщиной 10 мм в спектральном диапазоне: 500 ...760 нм - 95% , 400 нм - 60%

*По международному стандарту ИСО «Иммерсионное масло для люминесценции»*  имеет коэффициент пропускания в слое толщиной 10 мм в спектральном диапазоне; 500 ... 700 нм - 95% , 365 ... 400 нм - 60%

Иммерсионная жидкость применяется в тех случаях, когда требуется повысить разрешающую способность микроскопа или ее применения требует технологический процесс микроскопирования. При этом происходит :

1) Повышение видимости препарата за счет увеличения разности показателя преломления среды и объекта;

б) Увеличение глубины просматриваемого слоя, который зависит от показателя преломления среды.

 Кроме того, иммерсионная жидкость может служить для уменьшения количества рассеянного света, путем устранения бликов от объекта. При этом устраняются неизбежные потери света при освещении препарата.

*Иммерсионные объективы*. Качество изображения, параметры и оптическая конструкция иммерсионных объективов рассчитываются и выбираются с учетом толщины слоя иммерсии, которая рассматривается как дополнительная линза с соответствующим показателем преломления. Иммерсионная жидкость, расположенная между объектом и фронтальным компонентом объектива, увеличивает угол, под которым рассматривается объект (апертурный угол). Числовая апертура безиммерсионного (сухого) объектива имеет значение только до 1,0 (разрешающая способность порядка 0,3 мкм для основной длины волны); числовая апертура иммерсионного объектива доходит до 1,40 в зависимости от показателя преломления иммерсии и технологических возможностей изготовления фронтальной линзы (разрешающая способность такого объектива порядка 0,12 мкм).

Иммерсионные объективы больших увеличений имеют короткое фокусное расстояние - 1,5 - 2,5 мм при свободном рабочем расстоянии 0,1 - 0,3 мм (расстояние от плоскости препарата до оправы фронтальной линзы объектива).

*Маркировка объективов*. На корпусе каждого объектива нанесены данные о параметрах данного объектива:

1) Увеличение - **8х, 40х, 90х;**

2) Числовая апертура: 0,20; 0,65 и др., например,

#### **40/0,65 или 40х/0,65**

3) Дополнительная буквенная маркировка, если объектив используется при различных методах исследования и контрастирования: фазовый - Ф (Ph2 - цифра соответствует маркировке на специальном конденсоре или вкладыше), поляризационный -  $\Pi$  (Pol), люминесцентный - Л , фазово-люминесцентный - ФЛ, ЭПИ (Epi, HD) - эпиобъектив для работы в отраженном свете по методу темного поля, дифференциально-интерференционный контраст - ДИК (DIC). Например, маркировка фазового объектива выглядит следующим образом:

### **40х/0,65 Ф или Ph240х/0,65**

4) Маркировка типа оптической коррекции: апохромат - АПО (APO), планахромат - ПЛАН (PL, Plan,), планапохромат - ПЛАН-АПО (Plan-Apo), улучшенный ахромат, полуплан - СХ- стигмахромат (Achrostigmat, CP-achromat, Achroplan), микрофлюар (полупланполуапохромат) - СФ или М-ФЛЮАР (MICROFLUAR, NEOFLUAR, NPL, FLUOTAR). Наример, планапохромат обозначается следующим образом:

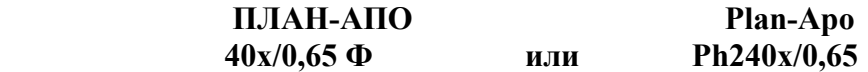

5) Длина тубуса (160 или ∞-«бесконечность») и через косую черту указывается толщина покровного стекла (0,17 ; 0 или «-», последнее указывается, если объектив работает как с покровным так и без покровного стекла), например:

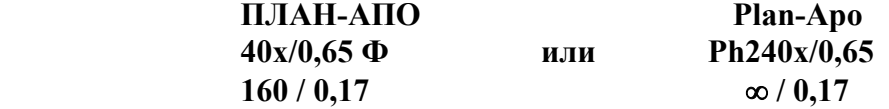

5) Тип иммерсии с обязательной маркировкой цветным кольцом, расположенным ближе к фронтальному компоненту - МИ (oil) - черное кольцо, ВИ (W) - белое кольцо, ГИ(Glyс) оранжевое кольцо, например:

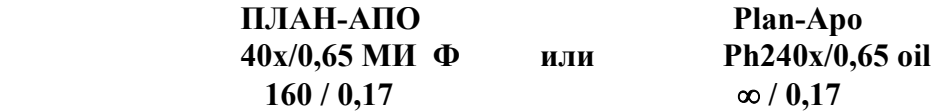

6) Фирма - изготовитель, заводской номер или номер по каталогу.

### **4.3. Окуляры**

*Окуляры* представляют оптические системы,предназначенные для построения микроскопического изображения на сетчатке глаза наблюдателя. В общем виде окуляры состоят из двух групп линз: *глазной* - ближайшей к глазу наблюдателя и *полевой* ближайшей к плоскости изображения рассматриваемого объекта, которая строится объективом микроскопа.

Окуляры классифицируются по тем же группам признаков, что и объективы:

1) Окуляры *компенсационного* (К - компенсируют хроматическую разность увеличения объективов свыше 0,8%) и *безкомпенсационного* действия;

2) Окуляры обычные (плоского поля (PL)

3) Окуляры *широкоугольные* (с *окулярным числом более 180*; окулярное число равно произведению увеличения окуляра на его линейное поле зрения) и сверхширокоугольные ( *с окулярным числом более 225*);

4) Окуляры с вынесенным зрачком *для работы в очках и без них*;

5) Окуляры для *наблюдения, проекционные, фотоокуляры, гамалы*;

6) Окуляры с *внутренней наводкой на резкость* (с помощью подвижного элемента внутри окуляра настройка на резкое изображение сетки или плоскости изображения микроскопа; а также плавное, панкратическое изменение увеличения окуляра).

 Наиболее распространенными являются *окуляры Гюйгенса* - простейшие окуляры, состоящие как минимум из 2-х линз.

*Маркировка окуляров.* Современная маркировка окуляров предусматривает кроме указания линейного увеличения окуляра, размер видимого поля изображения (линейное поле зрения в мм), например, 10х/18. Маркировка наносится на фронтальную (переднюю часть) окуляра или по верхней образующей корпуса окуляра.

 Там же маркируются дополнительные сведения: работа в очках (символом в виде очков):

 «foc.» - фокусировочный (передвижной) элемент внутри окуляра для наводки на резкость изображения сетки окуляра.

тип коррекции («Pl») или компенсация хроматической разности увеличения («К»).

### **Глава 5. Дополнительные принадлежности к микроскопам**

*Дополнительные принадлежности к микроскопу проходящего света* позволяют максимально использовать все возможности биологического микроскопа, облегчают условия работы и значительно расширяют его функциональные возможности. Наиболее часто применяемые принадлежности представлены ниже.

#### **5.1. Принадлежности для улучшения условий работы**

*1) Накладные осветители* обеспечивают оптимальное и стабильное освещение объекта, применяются в тех моделях микроскопов, в которых отсутствует встроенная осветительная система.

Практически все зарубежные фирмы выпускают упрощенный накладной осветитель, в котором источник света расположен непосредственно под объектом. В отечественной модели ОИ-32 в качестве источника света применяется лампа накаливания 220V, 15W (110V, 15W). Кроме того, в России выпускается накладной осветитель ОИ-35 с удлиненной схемой, который предназначен для освещения объектов в проходящем свете по принципу Келера. В качестве источника света используется галогенная лампа 6V, 20W. С помощью вынесенного блока питания осуществляется регулировка интенсивности света ламп.

*2) бинокулярная визуальная насадка* применяется для обеспечения нормального комфортного наблюдения в микроскопе обоими глазами *.* Зарубежные фирмы выпускают разнообразные по дизайну и выходным параметрам бинокулярные насадки. Например, фирма ZEISS предлагает на выбор насадки с разным углом наклона окулярных трубок (45° и 35°), а также реализующие различные линейные поля (18 мм; 20 мм; 25 мм). Отечественная промышленность для свободной продажи выпускает *бинокулярную насадку АУ-12* имеющую собственное увеличение 1,5х (рис.5).

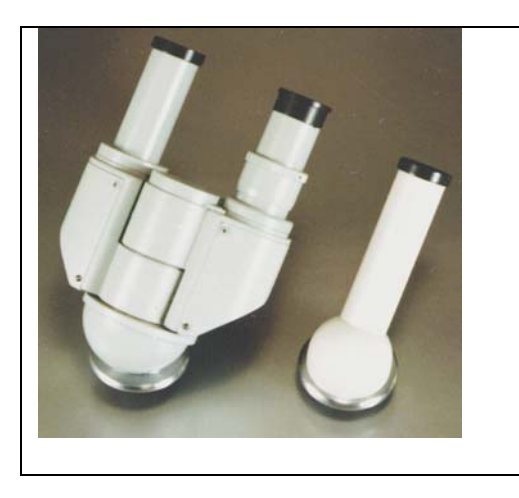

Рис.5. Бинокулярная насадка АУ-12 (слева). Справа – монокулярная насадка

**5.2. Принадлежности для расширения функциональных возможностей микроскопов** *(для реализации методов исследования и контрастирования)* 

*1) Конденсор косого освещения* применяется для увеличения контраста изображения объекта за счет изменения угла падения света. Конструкции зарубежных конденсоров достаточно просты, т.к. используют оправы в виде эксцентриков и ирисовую апертурную диафрагму.

Отечественный *апланатический конденсор прямого и косого освещения ОИ-14* классической конструкции, имеет числовую апертуру (при наличии двух линз фронтальной и параболической) - 1,4; с одной линзой (большого поля) - 0,3; пределы перемещения ирисовой апертурной диафрагмы перпендикулярно оптической оси микроскопа для получения косого освещения  $\pm$  10 мм; пределы угла разворота ирисовой апертурной диафрагмы от 0 до 150°.

*2) Темнопольные конденсоры* в микробиологии применяются для повышения контраста изображения объекта при изучении подвижности бактерий, которые в живом состоянии не видны в светлом поле.

Зарубежные фирмы выпускают ряд конденсоров темного поля как сложной конструкции (например, фирмой ZEISS предлагаются для комплектации микроскопа AXIOLAB следующие темнопольные конденсоры с числовыми апертурами 0,70/0,85; 0,80/0,95 или 1,20/1,40), так и вкладыши в обычный конденсор с центральной экранирующей диафрагмой, как например, в микроскопах фирмы OLYMPUS.

Отечественная промышленность выпускает *кардиоид-конденсор темного поля ОИ-13* с апертурой А=1,2, который состоит из сферического зеркала и линзы-кардиоида. Применяется как с объективами сухих систем, так и с иммерсионными объективами.

*3) Фазово-контрастные устройства*. Следует отметить, что практически все микроскопы ведущих зарубежных фирм в основном комплекте имеют по крайней мере один набор (фазовый объектив+световое кольцо-вкладыш в конденсор) для наблюдения по методу фазового контраста.

Для рутинных микроскопов серии СН фирма OLYMPUS предлагает два типа устройств различного уровня сложности ВР2 -РС (с 4 объективами от 10х до 100х) и СН2-РСD ( с двумя объективами 10х и 40х при этом обеспечивается наблюдение в светлом, темном поле и по методу фазового контраста).

Отечественная промышленность выпускает устройство с набором фазовых объективов и конденсор с набором световых колец: КФ-4 (для микроскопов серии БИОЛАМ, МИКМЕД-1 с объективами высотой 33 мм), КФ-4М ( для микроскопов серии БИМАМ Р и МИКМЕД-2 с объективами высотой 45 мм). Фазово-контрастное устройство представляет собой специальный конденсор (А= 0,8) , комплект фазовых объективов-ахроматов с длиной тубуса 160 мм, работающих с покровным стеклом толщиной 0,17 мм и дополнительный микроскоп МИР-4 для настройки микроскопа (рис.6).

Комплект объективов для КФ4: 10х0,30 Ф; 20х0,40 Ф; 40х0,65 Ф; 90х1,25 МИ Ф. Комплект объективов для КФ4М: 10х0,25 Ф; 20х0,40; Ф40х0,65 ФЛ; 100х1,25 МИ Ф.

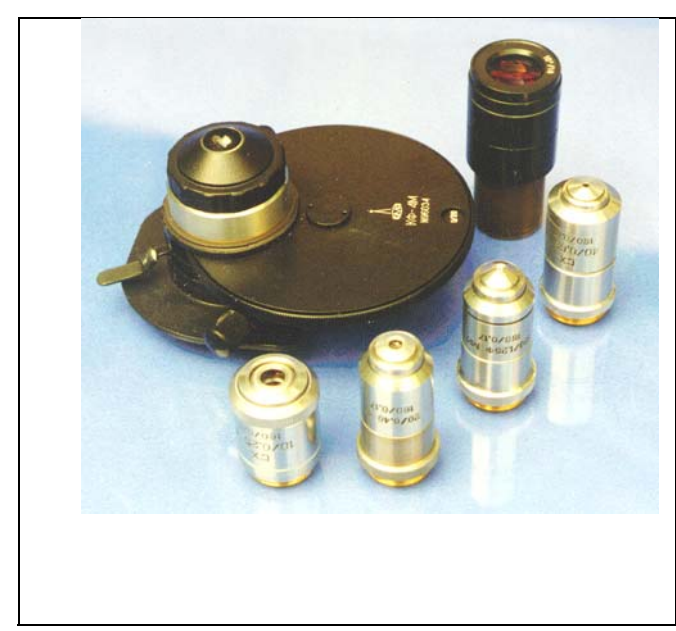

Рис.6. Комплект фазово-контрастного устройства КФ-4 для микроскопа МИКМЕД-1 (конденсор с револьвером кольцевых диафрагм, объективы и дополнительный микроскоп МИР-4)

*4)* Съемный *люминесцентный осветитель.* Фирма OLYMPUS для комплектации рутинных микроскопов серии СН предлагает съемный люминесцентный осветитель CH-RFL с набором светоделительных пластин (3 типа) при этом используются объективы от основного комплекта. В качестве источника света применяется галогенная лампа 50W.

 Отечественный *люминесцентный осветитель ОИ-2*8 выпускается с комплектом люминесцентных объективов -ахроматов длиной тубуса 160 мм, работающих с покровным стеклом толщиной 0,17 мм, высотой 33 мм, 10х0,40 Л; 20х0,40Л; 40х0,75 ВИ Л; 90х1,25 МИ Л.

 В комплект входят фильтры: *возбуждения* ФС-1 (толщиной 0,5; 1,0; 2 мм ) для выделения из общего излучения источника света сине-фиолетовых лучей, возбуждающих видимую люминесценцию объектов; *сменные фильтры* - теплозащитныеСЗС24 и СЗС21,а также БС8 устанавливаются там же, где и возбуждающий фильтр; *запирающий* светофильтр ЖС18, склеенный со светофильтром ЖЗС19, устанавливается на оправе ахроматической линзы в монокулярной насадке, увеличение которой равно 1,8х. Источник света - малогабаритная кварцевая лампа накаливания КГМ9-70В для получения падающего света возбуждения при реализации метода люминесценции (свечения) объектов. Спектральный диапазон возбуждения люминесценции от 400 до 440 нм, спектральный диапазон исследуемой люминесценции от 500 до 700 нм.

Отечественный осветитель не рекомендуется применять для работы со слабосветящимися объектами, но может быть использован, например, для экспрессдиагностики, например, в тубдиспансерах.

*5) Комплект поляризационных фильтров* для получения поляризованного света обязательно предлагаются в микроскопах зарубежных фирм. Обычно это вкладышполяризатор, устанавливаемый в конденсоре и анализатор, устанавливаемый в тубусодержателе в месте крепления визуальной насадки на микроскопе.

Отечественная промышленность также предлагает для комплектации поляризационные фильтры (рис.7).

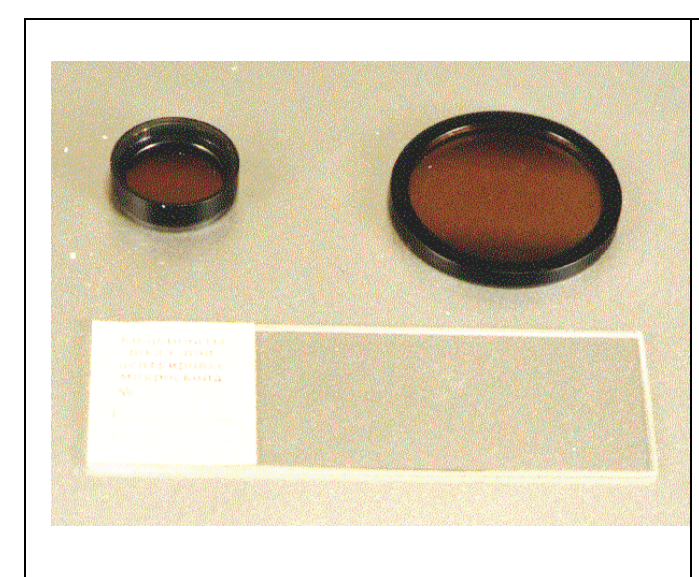

Рис.7. Набор поляризационных фильтров (анализатор и поляризатор) и центрировочной пластинки для настройки микроскопа

Кроме того, они входят в комплект микроскопа БИОЛАМ Р-17, который имеет круглый вращающийся центрируемый столик: *поляфильтр-анализатор* навинчивается на ахроматическую линзу насадки АУ-12, а *поляфильтр-поляризатор* устанавливается в откидную оправу конденсора. При настройке дополнительно применяется центрировочная пластина для быстрого совмещения оси вращения предметного столика с оптической осью микроскопа.

Отечественный микроскоп не обеспечивает проведение исследований в поляризованных лучах. Введение поляфильтров позволяет лишь получить более контрастное изображение некоторых объектов (уменьшает рефлексы).

*6) Оптические светофильтры*: цветные, нейтральные, матовое стекло (диаметр 33 мм), устанавливаются между источником света и конденсором микроскопа, применяют при микрофотографии и специальных методах микроскопии.

#### **5.3. Принадлежности для измерения и счета**

*Принадлежности для измерения* выпускаемые отечественной промышленностью включают *окулярные микрометры* винтовые (МОВ-1-16) и *фотометрические* (ФОМ-2), и *объект-микрометры* для проходящего света (ОМП) и для отраженного света (ОМО), а также *окуляры с сетками* (для БИОЛАМ – окуляр К7х имеет измерительную сетку размером 8х8 мм с ценой деления квадрата 0,5х 0,5 мм). Эти принадлежности используют для измерения размеров микроскопических объектов, а также измерения увеличения объектива.

*Микрометр окулярный винтовой МОВ-1-16* состоит из окуляра, неподвижной пластины со шкалой и подвижной пластины с перекрестием и биштрихом, которая перемещается в поле зрения окуляра с помощью барабана микрометрического винта. Увеличение окуляра - 16х, диапазон измерений от 0 до 8 мм, поле зрения окуляра - 11 мм, цена деления неподвижной шкалы - 1 мм, цена деления шкалы барабана - 0,01 мм.

Неподвижная шкала в поле зрения окуляра служит для отсчета полных оборотов барабана винта (целых миллиметров). Отсчет по неподвижной шкале определяется положением подвижного биштриха - число делений, на которое переместился биштрих, считая от нулевого деления шкалы.

Барабан по окружности разделен на 100 частей, поворот барабана на одно деление соответствует перемещению перекрестия на 0,01 мм. Барабан служит для отсчета сотых долей миллиметра.

*Фотометрический окуляр-микрометр* (ФОМ-2) имеет диапазон измерений от 0 до 14 мм, увеличение - 6,3х; 12,5x; 16x.

### **5.4. Предметные столики**

*1) Координатный предметный столик КС-30.* Прямоугольный предметный столик с размером 135х120 мм, двухкоординатное перемещение препарата в пределах 80х40 мм, нониус с ценой деления 0,1 мм, встроенный препаратодержатель с подвижными лапками, коаксиальные рукоятки управления.

*2) Препаратоводитель СТ-12.* Предназначен для перемещения препарата на предметном столике микроскопа в двух взаимно перпендикулярных направлениях. Перемещение: продольное - 78 мм, поперечное - 25 мм, цена деления нониуса - 0,1 мм (рис. 8).

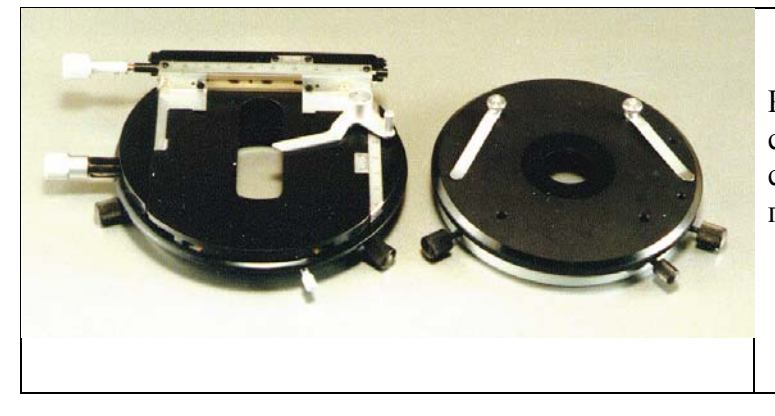

Рис.8. Препаратоводитель СТ-12 на столике микроскопа (слева). Справа: столик с лапками для закрепления препаратов

#### **5.5. Принадлежности для специальных условий работы**

*Нагревательный столик*. Устанавливается вместо предметного столика и, таким образом, обеспечивает постоянную температуру препарата равной 37°С. Применяется для длительного наблюдения за живыми биологическими микрообъектами.

### *5.5. Принадлежности для демонстрации и документирования*

Такие принадлежности обычно входят в комплектацию рутинных микроскопов и микроскопов для обучения. Например, фирма OLYMPUS для комплектации микроскопов серии СН предлагает рисовальный аппарат модели ВН2-DA и насадку СН3- DО для одновременного просмотра препаратов двумя наблюдателями.

 Отечественная промышленность выпускает *демонстрационную насадку АУ-14*  предназначенную для одновременного наблюдения препаратов двумя операторами на микроскопе серии БИОЛАМ. В состав насадки входит *окуляр с подвижным указателем типа АТ-34*: увеличение окуляра - 10х, линейное поле зрения окуляра 16-22 мм, увеличение телескопической трубки -1х. Устанавливается на окулярный тубус микроскопа.

*Рисовально-проекционный аппарат РА-7* , предназначенный для зарисовки на лист бумаги, расположенный рядом с микроскопом, увеличенного изображения биологических объектов, которые рассматриваются в микроскопе. Изображения препарата проецируются на неосвещенный горизонтальный, вертикальный или наклонный экран. Встроенная панкратическая система аппарата обеспечивает при применении окуляров 7х, 10х, 15х

дополнительное увеличение проекции до 2,5 раз. Устанавливается на микроскопы серии БИОЛАМ между револьверным устройством с объективами и визуальной насадкой.

*Микрофотонасадки* предназначены для наблюдения и фотографирования микроскопических объектов с помощью пленочной фотокамеры с размером кадра 24х36 мм и более.

Зарубежные фирмы выпускают большой выбор тринокулярных насадок, адаптерных систем с различными увеличениями, а также фотосистемы разных групп сложности (от полуавтоматических до полностью автоматических фотокамер).

Отечественная промышленность выпускает несколько типов фотонасадок. Например, микрофотонасадка **МФН-11** представляет бинокулярную насадку для фотографирования на 35-мм фотопленок и подключение видеокамеры с дополнительной сменной системой увеличения 1,1х; 1,6х и 2,5х ; увеличение проектива - 2,4х. Светоделение в данной фотонасадке двух типов: 1) 20% света попадает в визуальный канал, 80% - поступает в фотоканал; 2) 100% света попадает в визуальный канал.

**Микрофотонасадка МФН-12** представляет монокулярную насадку для использования 35-мм фотопленки. Увеличение сменных окуляров 7х и 10х (рис.9).

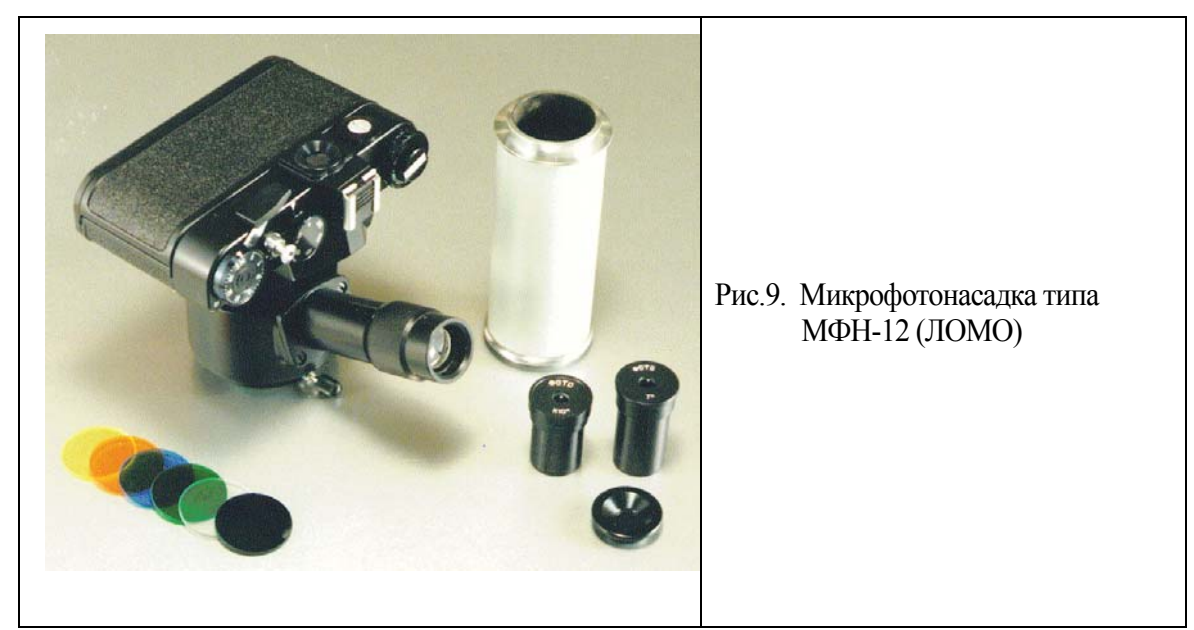

В последнее время используются насадки для установки видеокамер, что позволяет вывод изображения с микроскопа на телевизионный экран и ввода изображения в персональную ЭВМ.

Например**, комплект адаптеров телевизионных окулярных АОТ-1.** Предназначены для передачи изображения объекта на телевизионную камеру с матрицей размером 1/3′′ (рис.10). Адаптер устанавливается в окулярный тубус микроскопа вместо окуляра. Комплект состоит из объектива и сменных окуляров: увеличения адаптеров 0,3х; 0,5x; 1,0x.

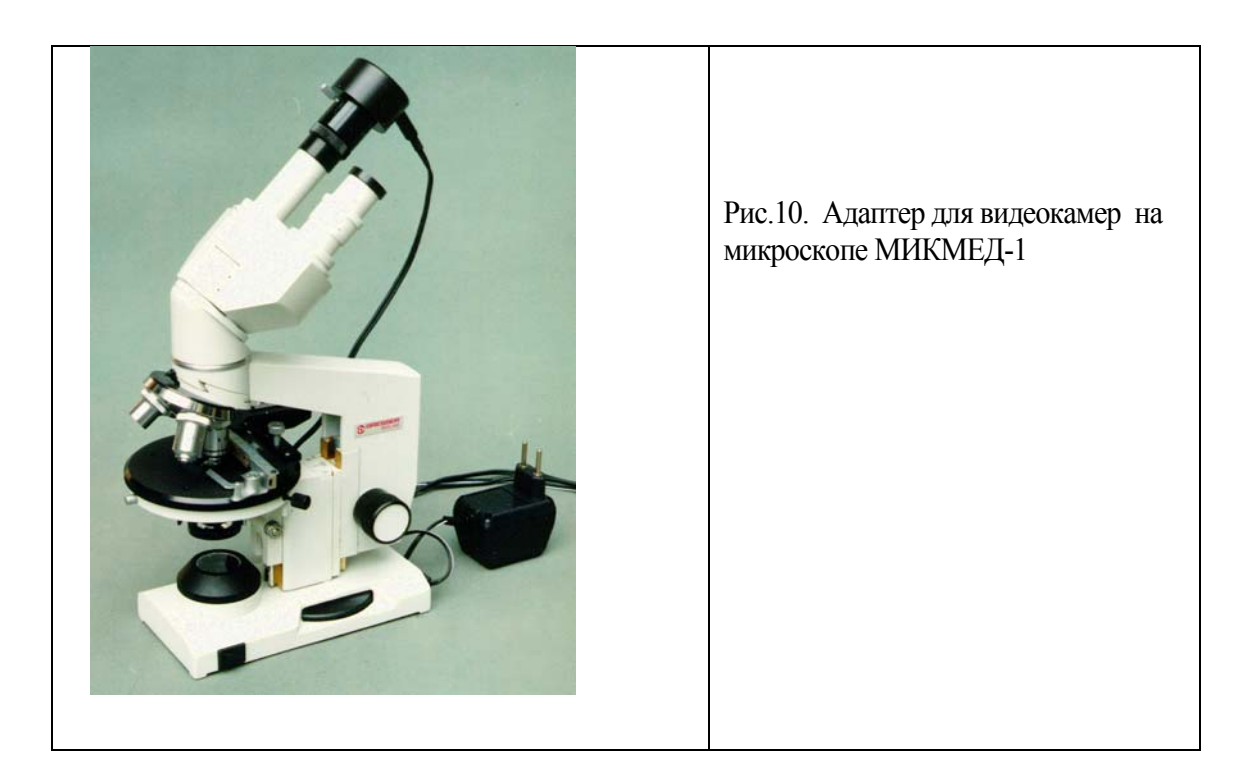

# **Глава 6. Основные формулы микроскопии**

### **6.1. Увеличение микроскопа**

 Кажущаяся величина предмета определяется его изображением на сетчатке. В случае невооруженного глаза кажущийся размер зависит от угла, под которым предмет виден. Для нормального глаза наименьшее расстояние отчетливого зрения примерно равно 250 мм. Это расстояние наиболее удобно для рассматривания деталей предмета. Микроскоп служит для того, чтобы расширить (развернуть) микроскопическое изображение на известный угол зрения, позволяющий глазу яснее различать детали. Величина изображения предмета на сетчатке зависит от *увеличения микроскопа.*

 *Общее увеличение микроскопа* определяется произведением увеличений объектива и окуляра. Если между ними расположена одна или несколько увеличивающих систем, то общее увеличение микроскопа равно произведению значений увеличений всех оптических элементов микроскопа, включая промежуточные: объектива, окуляра, бинокулярной насадки, проекционных систем и др.

### $\Gamma M = \beta 06 \times \Gamma 0K \times q1 \times q2 \times ...$

где *Гм -* общее увеличение микроскопа,

*Гоб* - увеличение объектива,

*Гок* - увеличение окуляра

*q1, q2* **...** - увеличение дополнительных систем

Например, в отечественных микроскопах БИОЛАМ Р-11, С-11 монокулярная насадка не имеет увеличения, следовательно: общее увеличение микроскопа с *объективом 90х и окуляром 10х* будет: **90 х 10 = 900 х**

Бинокулярная насадка АУ-12, устанавливаемая на микроскопах БИОЛАМ Р-15, БИОЛАМ И имеет собственное увеличение 1,5х. Следовательно, общее увеличение микроскопа в этом случае будет: **90х10х1,5=1350х**. *Увеличение микроскопа может достигать 2000 х.* 

 *Полезное увеличение микроскопа* должно быть не более 1000 числовых апертур объектива и не менее 500: *500Аоб < Гм < 1000 Аоб ,* 

#### где *Аоб- числовая апертура объектива*.

 Например, для объектива 90х1,25 полезное увеличение микроскопа лежит в диапазоне 625х - 1250х. При большем увеличении изображение становится нечетким и малоконтрастным, с пониженной разрешающей способностью; при меньшем увеличении - изображение объекта, несмотря на четкость и повышенный контраст, становится настолько мелким, что элементы объекта практически неразличимы. В повседневной практике для этого объектива обычно используют увеличение порядка 630-900 х.

 *Пример расчета полезного увеличения и подбора оптики*. Для выбора оптимального полезного увеличения микроскопа необходимо *правильно подобрать окуляр.* 

 Например, в микроскопе установлен объектив 90 х 1,25 МИ; бинокулярная насадка АУ-12 имеет собственное увеличение 1,5х, числовая апертура объектива - Аоб= 1,25.

- *Нижний предел увеличения* микроскопа должен быть: **500 х 1,25 = 625**
- *Верхний предел увеличения* микроскопа должен быть: **1000 х 1,25 = 1250**
- *Общее увеличение* объектива и бинокулярной насадки: **90 х 1,5 = 135**

Таким образом, *минимальное рабочее полезное увеличение окуляра* должно быть : **625 :**   $135 = 4$ , 6 **x**, а максимально рабочее полезное увеличение –

**1250 : 135 = 9,2 х**. Исходя из этого, для работы с объективом 90х, например, на микроскопе БИОЛАМ оптимальным будет использование окуляров 5х, 7х и 10х.

 Другой пример. В микроскопах нового поколения, например, ЕС БИМАМ Р (МИКМЕД-2) увеличение объектива с масляной иммерсией - 100 х 1,25, бинокуляр имеет увеличение 1х. В этом случае, если провести аналогичный расчет, необходимо использовать окуляры **6,25х** и **12,5х** для минимального и максимального полезного увеличения микроскопа. Окуляры **7х** и **10х** также можно использовать, т.к. они входят в указанный диапазон.

 *Увеличение объектива*. При конечной длине тубуса (например, 160 мм) увеличение объектива определяется следующим образом:

### β *об = Д.Т. / F об = 160 / F об,*

где *Д.Т***.** - механическая длина тубуса, *Fоб -* фокусное расстояние объектива.

Определяющим для расчета увеличения объектива скорректированного на «бесконечность» является фокусное расстояние тубусной линзы или системы и фокусное расстояние самого объектива:

### $β \space o\delta = Fm.n. / Fo\delta$ ,

где *Fт.л.* - фокусное расстояние тубусной линзы.

*Увеличение окуляра* определяется по формуле:

#### $T$ *OK* = 250 / F*OK* ,

где *250* - расстояние наилучшего видения в мм, *Fок -* фокусное расстояние окуляра.

#### **6.2. Размер поля зрения в плоскости предмета**

Размер поля зрения в плоскости предмета рассчитывается с учетом линейного поля зрения окуляра и увеличения объектива, а также дополнительных оптических элементов, которые имеют увеличение и расположены до окуляра внутри микроскопа. Например, линейное поле широкопольного окуляра в микроскопах БИОЛАМ, МИКМЕД-2 равно 10х равно 18 мм. При работе с монокулярной насадкой (1х) и объективом 40х размер поля зрения в плоскости препарата будет составлять: **18 мм: 40х = 0, 45 мм.** 

при работе с бинокулярной насадкой АУ-12 , увеличение которой 1,5х с тем же объективом размер поля зрения в плоскости препарата будет равен:

### $18 \text{ mm} : 40x : 1,5x = 0,21 \text{ mm}$

### **6.3. Числовая апертура объектива**

Числовая апертура объектива (**А**) равна произведению синуса половины *апертурного угла объектива* на показатель преломления среды между предметом и объективом

### $A = n \sin(u/2)$

Где *n* - показатель преломления среды, лежащей между объектом наблюдения и объективом, *u* - апертурный угол объектива.

Числовая апертура определяет ряд важнейших свойств микроскопа: яркость изображения и разрешение микроскопа: чем больше числовая апертура объектива, тем более мелкие детали объекта можно различить.

#### **6.4. Разрешающая способность**

Разрешающая способность микроскопа - это способность увидеть при помощи микроскопа мелкие детали предмета с наименьшим расстоянием между ними. Разрешающая способность определяется как *наименьшее расстояние* между двумя точками в изображении объекта, когда они хорошо видны как две отдельные точки. Для нормального («невооруженого») глаза предельное угловое разрешение на сетчатке составляет около 1`, что соответствует минимальному расстоянию между двумя различимыми точками - 0,0045 мм.

Волновые свойства света определяют предел разрешения в оптических приборах. Согласно дифракционной теории образования изображения (теория Аббе), в световом микроскопе нельзя видеть объекты, размер которых меньше половине длины волны и нельзя получить изображение меньше полудлины волны:

### $d \geq 0$ , 5  $\lambda_0/\Lambda$ ,

где **d** - разрешающая способность микроскопа (мкм), λ**0** - длина волны (мкм) и *A* - числовая апертура объектива.

# РАЗДЕЛ 2. Практическая работа на микроскопах

# **Глава 7. Основные приемы подготовки микроскопа к наблюдению микрообъектов**

#### **7.1. Общие положения**

*Препарат*. Препарат представляет собой предметное стекло, на котором располагается объект, который специально определенным способом (технология приготовления препарата: микротомирование, окраска и др.) готовится для наблюдения под микроскопом. Объект может быть покрыт защитным покровным стеклом.

*Изображение объекта*- это воспроизводимое с помощью микроскопа изображение объекта, которое получается в процессе наложения двух изображений, которые сформированы за счет явлений дифракции (первичное изображение) и интерференции (вторичное изображение) светового потока, прошедшего через объект.

 Основные приемы подготовки микроскопа к наблюдению микрообъектов главным образом связаны с настройкой правильной системы освещения.

#### *Осветительные системы и настройка осветителей проходящего света.*

Осветительные системы отечественных микроскопов подобных рутинным микроскопам серии БИОЛАМ и МИКМЕД-1 состоят из осветительного двухстороннего зеркала с

плоской и вогнутой отражающими поверхностями, а также конденсора с ирисовой апертурной диафрагмой.

Вогнутое зеркало увеличивает размер источника света и его рекомендуется применять при малых увеличениях объектива, когда требуется осветить большое поле в плоскости предмета, а также в тех случаях, когда источником света является солнце (естественное освещение).

Световой поток от источника света попадает на зеркало, с помощью которого направляется в конденсор. Далее пучек света конденсором равномерно освещает плоскость препарата. Конденсор создает такой световой конус, который обеспечивает заполнение светом входного отверстия (апертуру) объектива.

Вместо зеркала могут применяться накладные осветители (ОИ-32М и ОИ-35) или встроенные в основание осветительные системы (рис. 11).

Осветитель состоит из двух частей : собственно источника света и линзового коллектора, который увеличивает размер нити лампы и проектирует ее в плоскость апертурной диафрагмы конденсора.

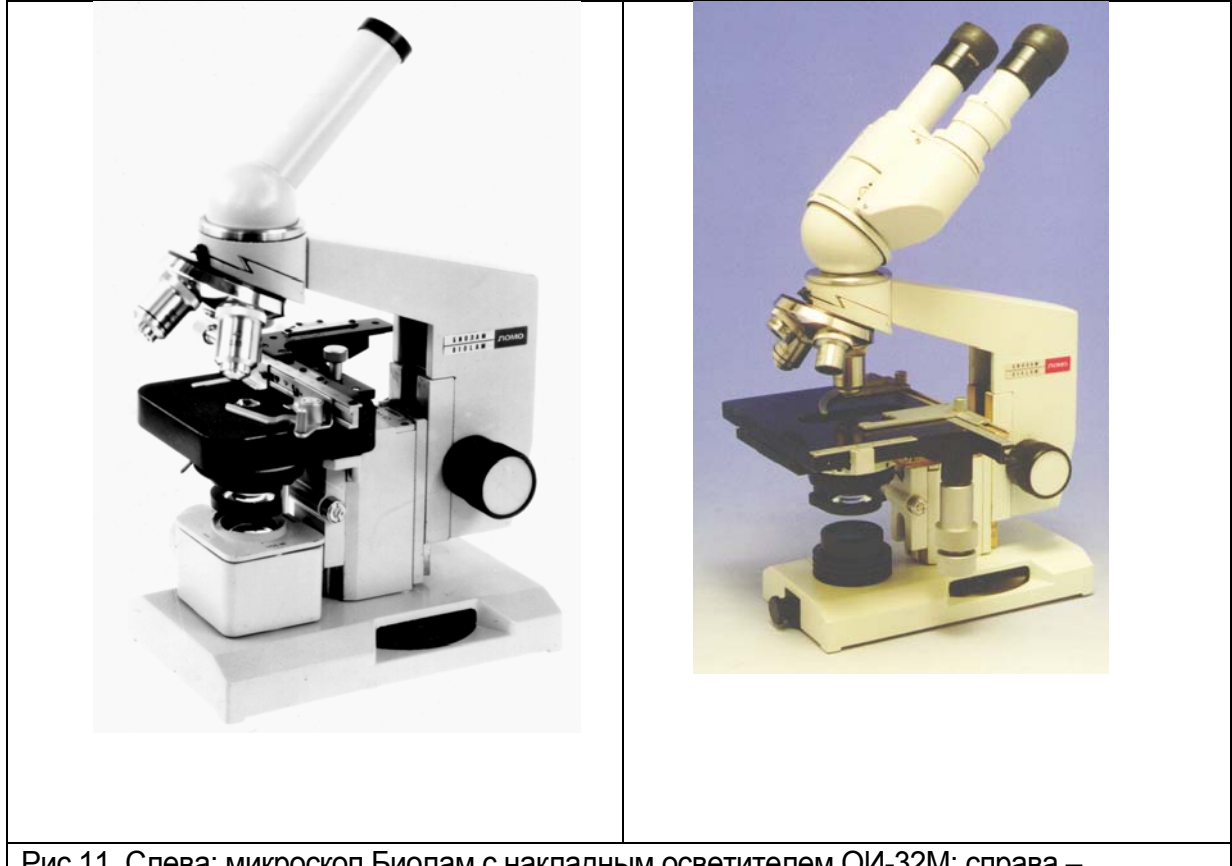

Рис.11. Слева: микроскоп Биолам с накладным осветителем ОИ-32М; справа – микроскоп Биолам (МИКМКД-1, вар.2-20) с встроенным осветителем

Для получения изображения объекта с той разрешающей способностью, которую обеспечивает микроскоп необходимо хорошо знать его устройство и прежде всего уметь правильно проводить *настройку микроскопа*.

Настройка микроскопа связана с правильным освещением плоскости предмета, иными словами необходимо выставить нить лампы (источник света) и все оптические элементы вдоль оптической оси микроскопа.

Для получения равномерно освещенного поля в плоскости предмета в процессе работы с искусственными светом целесообразно в конденсоре устанавливать матовое стекло. При этом следует помнить, что матовое стекло уменьшает световой поток приблизительно на  $30 \%$ .

7.2. Настройка освещения современных зарубежных и отечественных микроскопов (общие манипуляции)

В новом поколении отечественных и зарубежных микроскопов в качестве источника света используются галогенные лампы. Центрировка и настройка (фокусировка) нити лампы в плоскость апертурной диафрагмы конденсора производится на заводе-изготовителе. Поэтому настройку освещения по *Келеру* необходимо производить следующим образом.

1. С помощью механизма грубой и точной фокусировки получить резкое изображение объекта (сфокусироваться на объект).

2. Прикрыть полевую диафрагму, расположенную на основании микроскопа.

3. Открыть апертурную диафрагму конденсора.

4. С помощью фокусировочного механизма конденсора добиться резкого изображения краев полевой диафрагмы.

5. С помощью центрировочных винтов конденсора привести в центр поля зрения микроскопа изображение полевой диафрагмы.

6. Раскрыть полевую диафрагму до размера поля зрения микроскопа.

7. Открыть апертурную диафрагму конденсора по выходному зрачку объектива для чего вместо окуляра поставить точечную диафрагму (или дополнительный микроскоп МИР-4) и наблюдая за ярким пятном в микроскопе открыть или прикрыть апертурную диафрагму в размер этого пятна.

Настройка освещения микроскопа завершена. Более детальное описание настройки микроскопа см. ниже (раздел 7.3)

#### **7.3. Настройка освещения с различными типами конденсоров**

#### **7.3.1. Общая подготовка к работе (настройка освещения по Келеру)**

2. В окулярные трубки вставить соответствующие окуляры. В случае бинокуляра раздвинуть окулярные трубки по глазной базе. Выставить «0» по шкале диоптрийной наводки левой окулярной трубки.

2. Ввернуть в револьверное устройство объективы в порядке возрастания увеличения по часовой стрелке  $10x - 40x - 100x$ . У отечественных микроскопов серии БИОЛАМ Р, С, Д и МИКМЕД 1 объектив малого увеличения ввинчивается в гнездо, около которого имеется красная точка, которая располагается справа от объектива.

3. В специальную откидную оправу под конденсором положить матовое стекло (светофильтр).

*Настройку микроскопа с осветительным зеркалом* рекомендуется проводить в следующей последовательности.

1. Установить источник света (настольную лампу) на расстоянии около 25 см прямо перед микроскопом.

2. Нить лампы направить в центр зеркала с плоской отражающей поверхностью.

3. Наблюдая в зеркало, спроектировать нить лампы в центр плоскости закрытой апертурной диафрагмы конденсора.

4. С помощью зеркала при необходимости привести яркое пятно от источника света в центр поля зрения микроскопа.

5. Раскрыть апертурную диафрагму конденсора.

6. Установить препарат на предметный столик и зафиксировать его положение с помощью специальных лапок (клемм) или в препаратоводителе.

7. Поворотом револьверной головки включить сухой объектив 10х (или 40х).

 8. С помощью рукояток грубой и точной фокусировки сфокусироваться на резкое изображение объекта.

 9. С помощью рукоятки фокусировки конденсора поднять его до положения наибольшей яркости освещения в плоскости предмета.

 10. Ввести рассеивающую пластинку (матовое стекло, светофильтр), которая устанавливается в откидную оправу, расположенную под конденсором.

 11. Если объект недостаточно контрастный целесообразно изменить интенсивность света с помощью апертурной диафрагмы конденсора для чего немного ее прикрыть.

12. Яркость освещения объекта отрегулировать только диафрагмой конденсора (не рекомендуют с этой целью менять положение конденсора).

*При работе с накладными осветителями* типа ОИ-32М, ОИ-35 необходимо поступать следующим образом:

1. Снять зеркало с микроскопа.

- 2. Установить в отверстие на основании микроскопа накладной осветитель.
- 3. При работе с осветителем ОИ-32М обязательно положить на коллекторную линзу матовое стекло.

Далее повторяются операции по пп 9-12 настройки с осветительным зеркалом.

*При работе с осветителем ОИ-35* необходимо учитывать, что с помощью его можно провести настройку по Келеру, поэтому необходимо соблюдать следующий порядок настройки микроскопа.

Отдельно от микроскопа произвести предварительную настройку осветителя:

1. Открыть полностью полевую диафрагму осветителя.

2. Положить на выходное отверстие осветителя тонкую белую бумагу.

3. С помощью рукоятки, которая двигает коллектор вдоль оптической оси осветителя, сфокусировать нить лампы (добиться резкого изображения нити на листе бумаги).

4. С помощью центрировочных винтов патрона лампы и ее разворота в патроне добиться расположения нити точно по центру отверстия с равномерным освещением витков спирали лампы.

5. Установить осветитель на основании микроскопа таким образом, чтобы он принял устойчивое положение.

6. Открыть полностью апертурную диафрагму конденсора.

7. Прикрыть полевую диафрагму осветителя.

8. Убрать из хода лучей нижнюю линзу конденсора (линзу большого поля).

9. С помощью фокусировочного механизма конденсора добиться резкого изображения краев прикрытой полевой диафрагмы в поле зрения микроскопа.

10. С помощью регулировочных винтов при зеркале осветителя привести изображение полевой диафрагмы осветителя в центр поля зрения микроскопа .

11. Открыть полевую диафрагму в размер поля зрения.

12. Открыть апертурную диафрагму конденсора по выходному зрачку объектива для чего вместо окуляра поставить точечную диафрагму (или дополнительный микроскоп МИР-4) и наблюдая за ярким пятном в микроскопе открыть или прикрыть апертурную диафрагму в размер этого пятна.

13. Установить в конденсоре при необходимости линзу большого поля.

14. Ввести светофильтр или матовое стекло (при необходимости).

Микроскоп готов к работе.

### **ВНИМАНИЕ!**

- 1. При появлении бликов, рефлексов, блескости, снижении контраста проверьте правильность настройки освещения в порядке, указанном выше.
- 2. Все операции проводятся при сфокусированном на объект микроскопе. Не забудьте, что при настройке объект должен быть выведен из поля зрения, иными словами после получения резкого изображения объекта, предметное стекло смещается таким образом, чтобы поле зрения под объективом было прозрачным.

*При встроенном осветителе* настройка освещения проводится аналогично рассмотренной для настройки с осветителем ОИ-32М или ОИ-35.

### *Работа с объективом масляной иммерсии.*

1. Вывести из хода лучей сухой объектив.

2. На препарат капнуть иммерсионного масла (желательно иммерсионным маслом немного смазать фронтальную линзу объектива).

3. Ввести в ход лучей иммерсионный объектив (100хМИ), зафиксировать его положение в револьверной головке.

4. Опустить объектив до соприкосновения с каплей иммерсионной жидкости, затем, наблюдая в микроскоп, с помощью рукояток грубой и точной фокусировки, производят настройку на резкость**.** 

### **ВНИМАНИЕ!**

1. При появлении в поле зрения пузырьков операцию настройки

(соприкосновение фронтальной линзы с иммерсией) необходимо повторить.

2. При ощущении недостатка света открыть апертурную диафрагму конденсора полностью и движением зеркала найти положение наилучшей освещенности, после этого апертурную диафрагму целесообразно немного прикрыть.

3. Некоторые методики предусматривают нанесение иммерсионного масла на фронтальную линзу конденсора.

4. Применение вместо кедрового масла других масляных жидкостей не рекомендуется, т.к. если показатель преломления используемой иммерсии (например, вазелинового масла с показателем преломления 1,48162) отличается от показателя преломления кедрового масла (показатель преломления 1,515), возможно снижение контраста, изображение становится не резким, уменьшается разрешающая способность.

#### **7.3.2. Настройка микроскопа с конденсором косого освещения**

Принцип действия конденсора основан на смещении (децентрировки) осветительного пучка относительно оптической оси микроскопа за счет перемещения и разворота ирисовой апертурной диафрагмы конденсора на фиксированную величину.

Настройка микроскопа и работа на нем аналогична для микроскопов с различными типами освещения.

### *а) Предварительная подготовка*

1. Установить «0» по шкале перемещения апертурной диафрагмы перпендикулярно оптической оси конденсора,

2. Раскрыть апертурную диафрагму.

3. Вставить конденсор в гнездо вместо штатного конденсора и закрепить.

4. Установить на предметный столик объект и закрепить его.

6. Сфокусировать микроскоп на объект. Настроить бинокулярную насадку, если работа ведется с ней.

7. Настроить освещение в соответствии с применяемым осветителем (желательно, реализующего метод Келера), пользуясь конденсором как обычно.

### *б) Настройка*

8. Сместить диафрагму конденсора с центрального положения.

9. Нить лампы все время должна быть спроектирована в плоскость апертурной диафрагмы конденсора и заполнять ее.

9. Вращать апертурную диафрагму вокруг оси конденсора до получения наиболее контрастного изображения.

10. Вставить точечную диафрагму или дополнительный микроскоп МИР-4, который предварительно настроить на изображение. При правильно настроенном микроскопе будет наблюдаться следующая картина: темный серп апертурной ирисовой диафрагмы конденсора заполняет часть *выходного зрачка микрообъектива*.

При работе с объективами больших увеличений (от 20х и выше) следует применять конденсор с  $A=1,4$ ; с объективами 10х и ниже – конденсором с  $A=0,3$ .

### **7.3.3. Настройка микроскопа с конденсором темного поля**

Принцип действия основан на создании полого светового конуса, который прямо в объектив не попадает, при этом свет, диффузно рассеянный частицами объекта, проходит в объектив.

Настройка микроскопа аналогична для микроскопов с различными типами освещения. Рассмотрим настройку на микроскопе отечественного производства.

*а) Предварительная подготовка*

1. Использовать в качестве источников света для микроскопа с конденсором темного поля осветители (ОИ-32, ОИ-35).

2. Приготовить препарат на нормальном предметном стекле толщиной 0,8 -1,2 мм.

3. Установить препарат на предметном столике микроскопа и закрепить его.

4. Настроить освещение (желательно по Келеру) со светлопольным конденсором, входящим в комплект микроскопа (типа БИОЛАМ Р,С, Д)

5. Заменить обычный конденсор темнопольным и закрепить его.

#### *б) Настройка*

6. Опустить конденсор и нанести на верхнюю линзу конденсора каплю иммерсионной жидкости (кедровое масло или дистиллированная вода).

7. Поднять конденсор до такого положения, при котором капля иммерсионной жидкости соприкоснется с предметным стеклом и распространится по нему.

8. Сфокусировать микроскоп на объект вращением рукоятки грубой и точной фокусировки. При этом в поле зрения должно появиться светлое кольцо с темным пятном посредине или только светлое пятно.

9. Поднять конденсор до появления светлого пятна (если форма светлого пятна или кольца неправильная, значит капля иммерсионной жидкости мала).

10. Вывести пятно в центр поля зрения с помощью винтов конденсора.

 11. Проверить правильность настройки конденсора, для чего вынуть окуляр, вставить точечную диафрагму или дополнительный микроскоп МИР-4, который предварительно настроить на изображение. При правильно настроенном микроскопе будет наблюдаться следующая картина: темный диск, заполняющий все поле зрения и тонкая полоска света по диаметру *выходного зрачка микрообъектива* (должно быть перекрыто ~9/10 зрачка).

 При работе с иммерсионными объективами для уменьшения апертуры объектива (для получения приведенной выше картины) внутрь него необходимо вложить специальную диафрагму, имеющуюся в наборе конденсора темного поля. Если объектив имеет ирисовую диафрагму внутри объектива (кольцо с накаткой и маркировка на корпусе объектива, например, объектив 90х1,25 -0,60 МИ, шифр 06М-90), то, вращая кольцо, можно достичь необходимого перекрытия света непрозрачным диском *выходного зрачка.* 

При смене объектива конденсор дополнительно настраивают центрировочными винтами, выставляя непрозрачный диск концентрично относительно *выходного зрачка объектива,* как описано выше.

Можно получить эффект темного поля путем несложной переделки обычного конденсора. Для этого необходимо в плоскость апертурной диафрагмы конденсора (или в откидное гнездо под конденсором) установить пластину с непрозрачным центральным диском. Для каждого объектива этот диск должен быть разного размера, в зависимости от величины *выходного зрачка объектива*. Этот же эффект может быть получен и с конденсором от фазового устройства КФ-4, если подобрать темное внутреннее кольцо

конденсора таким образом, чтобы оно закрывало *выходной зрачок объектива,* как было указано выше.

#### **7.4. Настройка микроскопа с фазово-контрастным устройством**

Для настройки метода фазового контраста необходимо обеспечить совмещение фазового кольца объектива с изображением светопропускающего кольца конденсора.

При работе с отечественным фазово-контрастным устройством на микроскопе серии БИОЛАМ Р,С, Д или МИКМЕД-1 рекомендуется применять осветители типа ОИ-35.

Для исследования методом фазового контраста готовят влажные препараты типа «раздавленная капля». Желательно для этой цели отбирать тонкие предметные стекла. Для длительного наблюдения покровное стекло по краям окантовывается вазелином.

#### *Настройка фазово-контрастного устройства*

1. Заменить конденсор микроскопа специальным фазово-контрастным конденсором и установить его таким образом, чтобы при подъеме фронтальная линза находилась на уровне предметного столика. Включить диафрагму в револьвере конденсора на маркировку "О".

2. Обычные объективы заменить фазовыми.

3. Поместить препарат на предметный столик микроскопа.

4. Сфокусироваться на резкое изображение объекта .

5. Установить освещение по Келеру, как изложено выше, после чего в положении осветительной лампы, зеркала и конденсора никаких изменений не допускается.

6. Вместо окуляра вставить вспомогательный микроскоп. Перемещая окуляр вспомогательного микроскопа внутри тубуса, получить четкое изображение фазового кольца объектива. В этом положении окуляр вспомогательного микроскопа фиксируется винтом.

7. Вращая револьвер конденсора, включить нужную кольцевую диафрагму, в результате чего в окуляре помимо фазового темно-серого кольца объектива появится изображение светлого кольца диафрагмы конденсора.

8. Вращая центрировочные винты конденсора, совместить изображение светового кольца конденсора с темным фазовым кольцом объектива.

Микроскоп готов к работе.

При исследовании препаратов в светлом поле можно применить желто-зеленый светофильтр, который входит в комплект фазово-контрастного устройства.

При правильной установке освещения изображение объектов в препарате должно получиться очень контрастным. При смене объективов или препарата необходимо проверить совмещенность кольцевой диафрагмы конденсора с фазовым кольцом объектива.

# **Глава 8. Настройка микроскопа с люминесцентным осветителем**

Принцип действия осветителя основан на использовании явления люминесценции объектов, возникающего под действием лучей определенного спектрального состава. Освещение объектов осуществляется сверху *через опак-иллюминатор*: коллектор, система светофильтров, светоделительная пластина (осветитель ОИ-28) и объектив микроскопа.

#### *Подготовка к работе с осветителем ОИ-28*

1. Снять со штатива микроскопа монокулярную насадку.

2. Установить на ее место осветитель ОИ-28 и закрепить его стопорным винтом.

3. Установить на осветитель наклонную монокулярную насадку с окуляром 7х и также закрепить специальным винтом.

4. Вставить вилку от осветителя в ответное гнездо на источнике питания.

5. Включить источник питания и зажечь лампу КГМ9-70.

#### *Настройка освещения*

 6. Поворотом револьверной головки ввести в ход лучей свободное от объектива отверстие.

7. Открыть полевую диафрагму, расположенную в осветительной ветви осветителя.

8. На предметный столик поместить белый лист бумаги.

9. Отцентрировать нить лампы относительно свободного отверстия с помощью центрировочных винтов при лампе, таким образом, чтобы изображение нити лампы на белом листе бумаги было в центре светящегося круга от отверстия.

10. Прикрыть полевую диафрагму.

11. Добиться на бумаге резкого изображения нити, для чего в осветительной ветви перемещать коллектор вдоль оптической оси с помощью рукоятки.

12. Вставить в пазы корпуса осветителя выбранные светофильтры.

13. Ввести в ход лучей выбранный объектив.

14. Установить на предметном столике микроскопа исследуемый объект и сфокусировать на него микроскоп.

15. Открыть полевую диафрагму до размеров поля зрения в окуляре.

Микроскоп готов к работе.

Для предохранения объектов от выцветания в перерывах между наблюдениями необходимо в паз осветителя вставлять заглушку, имеющуюся в комплекте микроскопа.

#### *Винтовой окулярный микрометр*

Микрометр является принадлежностью микроскопа и предназначен для линейного измерения величины изображения объектов, рассматриваемых в микроскоп.

#### *а) Подготовка к работе*

1. Надеть микрометр на окулярную трубку визуальной насадки до упора.

2. Развернуть микрометр таким образом, чтобы перекрестие встало в рабочее положение.

3. Закрепить микрометр стопорным винтом.

4. Установить окуляр на резкое изображение перекрестия, для чего необходимо вращать окуляр за накатанную кромку окуляра микрометра.

5. Подвести биштрих к делению «8» неподвижной миллиметровой шкалы.

#### *б) Объект-микрометр*

В качестве тест-объекта используется объект-микрометр (ОМП).

6. Установить объект-микрометр на предметном столике и закрепить его.

7. Ввести в ход лучей объектив.

8. Сфокусировать микроскоп с помощью рукояток грубой и точной фокусировки.

9. Настроить освещение.

#### *в) Порядок работы*

10. Установить штрихи шкалы ОМП параллельно биштриху окулярного микрометра.

11. Установить шкалу ОМП в поле зрения микроскопа таким образом, чтобы первый штрих микрометра находился перед центром перекрестия на расстоянии 2-3 деления шкалы ОМП.

12. Совместить центр перекрестия окуляра с изображением первого штриха шкалы ОМП, для чего, наблюдая в окуляр, вращать барабан по часовой стрелке.

13. Снять отсчет (1) по шкалам окулярного микрометра, для чего снять отсчет по неподвижной шкале (число делений шкалы, на которое переместился биштрих) и отсчет по барабану (деление шкалы барабана, которое находится против индекса, нанесенного на неподвижном цилиндре).

14. Совместить центр перекрестия с изображением штриха ОМП, отстоящего от противоположного края поля зрения примерно на то же расстояние, что и первый штрих, для чего, продолжая наблюдать в окуляр, вращать барабан по часовой стрелке.

15. Снять второй отсчет (2).

16. Вычислить разность отсчетов (из большего числа вычесть меньшее).

17. Подставить данные в следующую формулу:

 $\beta = (2 - 1)$  : (**Z** x a)

 где β **-** линейное увеличение объектива, (2-1) – разность отсчетов 2 и 1 , Z – число делений ОМП, принятое при измерении, а – цена деления шкалы ОМП.

*Например:* Первый отсчет по окулярному микрометру- 6,35 мм; второй отсчет - 2,50 мм; число делений шкалы ОМП, принятое при измерении, - 25; цена деления шкалы ОМП - 0,01 мм

### $\beta = (6,35-2,50)$ :  $(0,01x25) = 15,4$

Таким образом увеличение объектива равно 15,4х

### *г) Измерение размеров объекта*

18. Определить увеличение объектива.

19. Поместить предметное стекло с измеряемым объектом вместо ОМП.

20. Сфокусировать микроскоп на резкое изображение объекта.

21. Совместить центр перекрестия с краем изображения объекта, для чего вращать барабан по часовой стрелке.

22. Снять первый отсчет по шкалам микрометра (1).

23. Совместить центр перекрестия с другим краем изображения объекта.

24. Снять второй отсчет по шкалам микрометра (2).

25. Вычислить разность отсчетов (2 - 1), которая определяет величину изображения объекта .

26. Вычислить величину объекта в плоскости предмета T , для чего полученную разность отсчетов разделить на увеличение объектива:

### $T = (2-1) : B$

*Например:* Отсчет по шкалам окулярного микрометра при совмещении перекрестия с одним краем изображения объекта - 1,65 мм, с другим краем - 6, 34 мм, разность отсчетов - 4,69 мм, измеренное увеличение объектива - 15,4х.

Величина объекта:  $T = 4.69 : 15.4 = 0,305$  мм

### Глава 10. Регистрация и анализ изображения

### *Подготовка микроскопа МИКМЕД-2 с системой анализа изображения «Видеотест» к работе*

Современное развитие науки и техники предусматривает применение современных методов обработки изображения и документирования с элементами сбора, систематизации и анализа информации. К таким приборам относятся анализаторы изображения, получившие свое развитие с конца 80-х годов ХХ-го века.

Базовым микроскопом может служить в принципе любой микроскоп, имеющий

дополнительный вывод изображения в плоскость, сопряженную с фотопленкой, видиконом или CCD-матрицей видеокамеры или цифрового фотоаппарата. В практики отечественной микроскопии такими микроскопами являются БИОЛАМ Р, МИКМЕД-2 , ЕС ЛЮМАМ РПО и т.д. с микрофотонасадкой МФН-11, приспособленной для работы с видеокамерами вместо фотоаппарата.

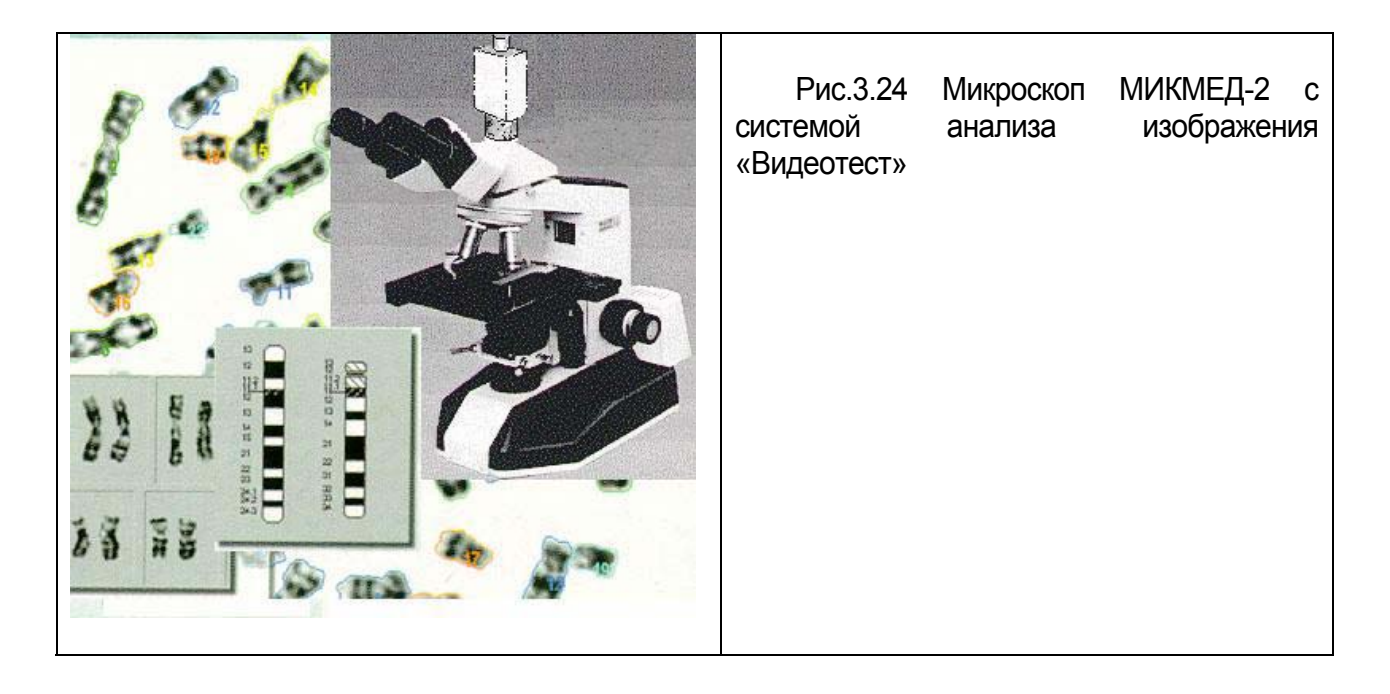

В зависимости от задач применяется цветная или черно-белая телевизионная камера. С ее помощью изображение препарата передается на видео-контрольный монитор.

Монитор выполняет несколько задач:

- позволяет сберечь зрение, облегчая поиск нужного участка изображения,

- делает работу с микроскопом более комфортной,

- позволяет демонстрировать и обсуждать интересующие и спорные участки изображения.

На современном этапе в комплекты, в основном зарубежных анализаторов изображения, включаются цифровая черно-белая камера, которая работает с накоплением, т.е. позволяет «видеть» даже объекты, имеющие малое свечение и, следовательно, невидимые глазом.

Изображение с монитора передается в компьютер, оснащенный специальной программой для анализа изображений. С помощью компьютера выполняется та часть работы, которая связана с получением необходимой информации по изображению и его элементам при нормальных или патологических изменениях ткани, клетки, хромосомы.

### Подготовка к работе

1. Установить насадку МФН-11 с адаптером.

2. Установить телевизионную камеру.

- 3. Подключить камеру к компьютеру в соответствии с инструкцией.
- 4. Установить препарат на предметный столик микроскопа .
- 5. Настроить освещение в микроскопе.
- 6. Выбрать интересующий участок объекта, наблюдая в бинокуляр насадки.
- 7. Навести на резкость, пользуясь видеоконтрольным монитором.
- 8. Отрегулировать яркость.
- 9. Приступить к работе по компьютерной программе.

Качество введенного изображения можно улучшить и отредактировать, используя при этом имеющиеся в меню программы анализатора, как обычные средства, в виде разноцветных карандашей, так и применяя специальные фильтры. Таким образом можно нанести линии, подчеркнуть детали, выделить границы, сделать надписи, составить новое изображение из фрагментов старых.

 На полученном изображении можно проводить любые измерения с автоматическим занесением результатов в таблицу и последующей статистической обработкой. Перед началом измерений производится калибровка системы, и в дальнейшем все результаты выражаются в реальных величинах.

Измерения могут быть ручными и при этом определяются:

- расстояния от точки до точки и между вертикальными и горизонтальными прямыми,
- длина ломаной линии,
- радиус дуги или угол между двумя лучами,

- яркость в отдельной точке и на разрезе (разрезов может быть несколько и их можно получать на отдельных графиках, либо совместить на одном).

При анализе изображения с помощью программного обеспечения можно проводить следующие работы:

- подсчет объектов,

- измерение морфологических параметров объектов (площадь, габаритные размеры, факторы формы и др.),

- измерение оптических параметров объекта (значения яркости, цвета, насыщенности, оптической плотности),

- регистрировать и расcчитывать стереологические параметры.

Существует возможность анализировать движущиеся объекты. При наличии видеобластера или готового файла можно, последовательно обрабатывая каждый кадр. Кроме упомянутых выше оптических и морфологических параметров подвижного объекта, можно:

- измерить его скорость и ускорение,

- определить траекторию,

- перемещение контура и центра тяжести.

Полученные результаты могут быть подвержены последующей статистической обработке:

- расчет суммы значений параметра,

-определение среднего значения, доверительного интервала, среднеквадратичного отклонения,

- определение коэффициента вариации,

- построение распределений в графическом и табличном виде,

- аппроксимирование моделью,

- установка шага распределения и др.

Такая обработка предусмотрена возможностями программы. Все результаты формируются в виде бланков.

При повторении одних и тех же операций при рутинных измерениях достаточно составить алгоритм из последовательностей операций. В алгоритме могут быть предусмотрены остановки для вмешательства оператора. Количество разных необходимых алгоритмов не ограничено.

Микроскопы ОАО ЛОМО удачно работают совместно с системами ВИДЕО-ТЕСТ при этом возможно:

- проведение анализа хромосом животных, можно получить кариограммы и идиограммы с последующим сравнением,

- проведение анализа хромосом растений, возможно введение длинных хромосом,

- подсчет и идентификация бактерий в микробиологии,

- определение средних показателей подвижности и формы сперматозоидов

 (скорости движения прямолинейные и по криволинейной траектории, частота колебательных движений, степень прямолинейности, овальность головки, площади головок и т.д.),

- использование флюоресцентных методов исследования: подсчет числа и интенсивности свечения объектов, построение зависимости свечения от времени; использование цифровой камеры, имеющей возможность накапливания сигнала, позволяет проводить измерения на объектах с низкой степенью свечения,

- оценка содержания белковых веществ в клетках по оптическим параметрам,

- идентификация, изучение морфологических особенностей растений и животных из морского планктона.